# Financial Instruments Toolbox™ Release Notes

# MATLAB®

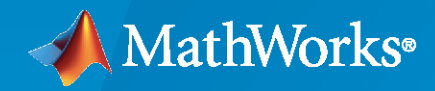

 $^\circledR$ 

# **How to Contact MathWorks**

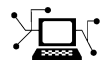

Latest news: [www.mathworks.com](https://www.mathworks.com)

Sales and services: [www.mathworks.com/sales\\_and\\_services](https://www.mathworks.com/sales_and_services)

User community: [www.mathworks.com/matlabcentral](https://www.mathworks.com/matlabcentral)

Technical support: [www.mathworks.com/support/contact\\_us](https://www.mathworks.com/support/contact_us)

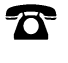

 $\sum$ 

Phone: 508-647-7000

The MathWorks, Inc. 1 Apple Hill Drive Natick, MA 01760-2098

*Financial Instruments Toolbox™ Release Notes*

© COPYRIGHT 2012–2021 by The MathWorks, Inc.

The software described in this document is furnished under a license agreement. The software may be used or copied only under the terms of the license agreement. No part of this manual may be photocopied or reproduced in any form without prior written consent from The MathWorks, Inc.

FEDERAL ACQUISITION: This provision applies to all acquisitions of the Program and Documentation by, for, or through the federal government of the United States. By accepting delivery of the Program or Documentation, the government hereby agrees that this software or documentation qualifies as commercial computer software or commercial computer software documentation as such terms are used or defined in FAR 12.212, DFARS Part 227.72, and DFARS 252.227-7014. Accordingly, the terms and conditions of this Agreement and only those rights specified in this Agreement, shall pertain to and govern the use, modification, reproduction, release, performance, display, and disclosure of the Program and Documentation by the federal government (or other entity acquiring for or through the federal government) and shall supersede any conflicting contractual terms or conditions. If this License fails to meet the government's needs or is inconsistent in any respect with federal procurement law, the government agrees to return the Program and Documentation, unused, to The MathWorks, Inc.

#### **Trademarks**

MATLAB and Simulink are registered trademarks of The MathWorks, Inc. See [www.mathworks.com/trademarks](https://www.mathworks.com/trademarks) for a list of additional trademarks. Other product or brand names may be trademarks or registered trademarks of their respective holders.

#### **Patents**

MathWorks products are protected by one or more U.S. patents. Please see [www.mathworks.com/patents](https://www.mathworks.com/patents) for more information.

# **Contents**

# **[R2021a](#page-10-0)**

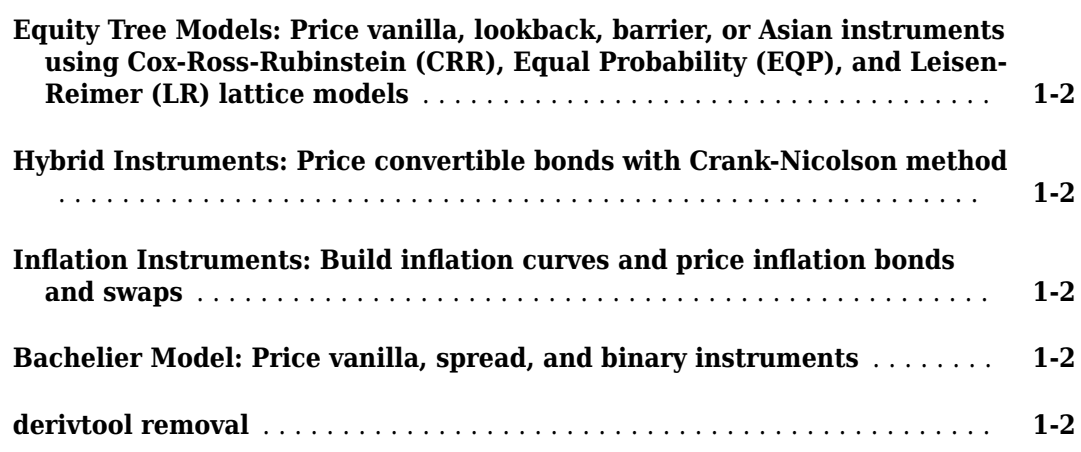

# **[R2020b](#page-12-0)**

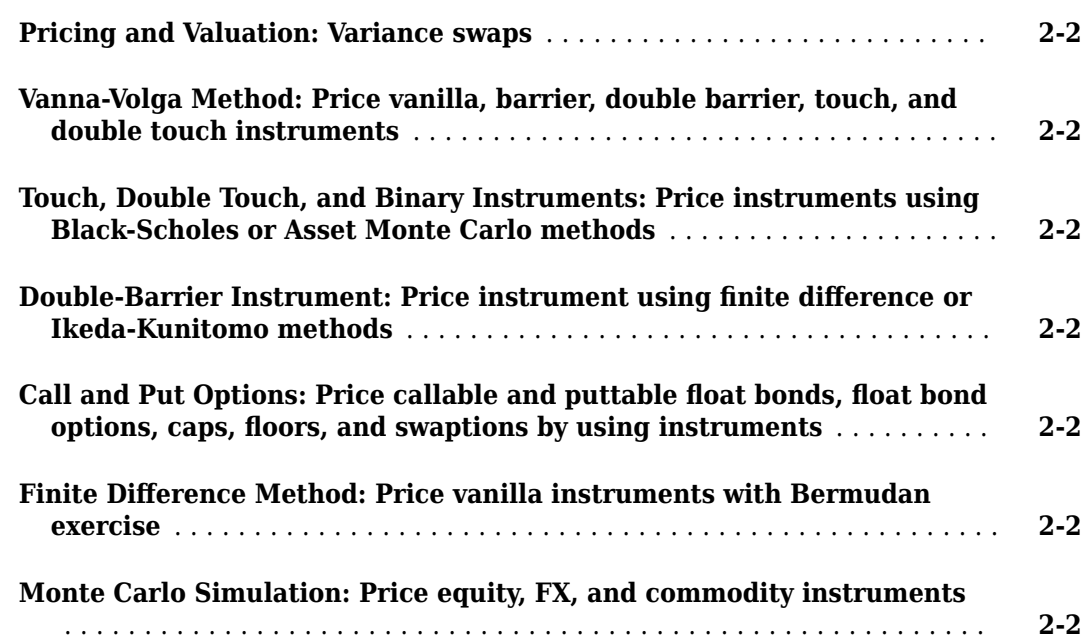

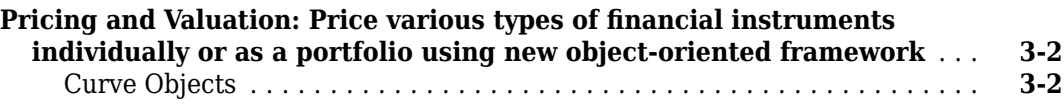

# **[R2019b](#page-22-0)**

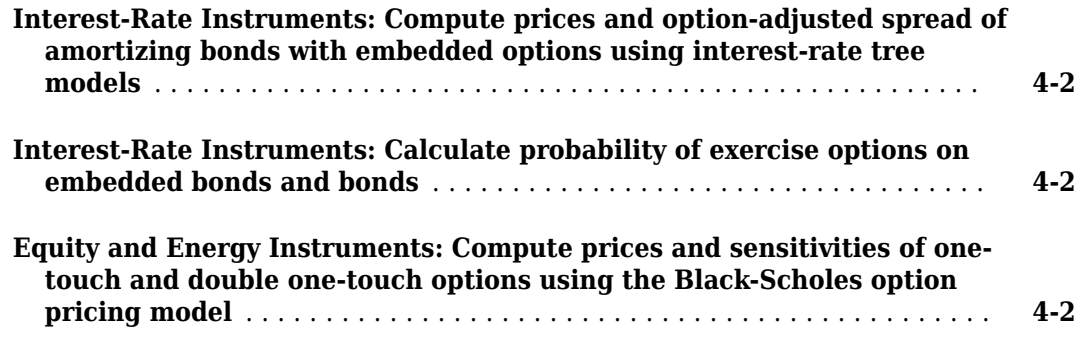

# **[R2019a](#page-26-0)**

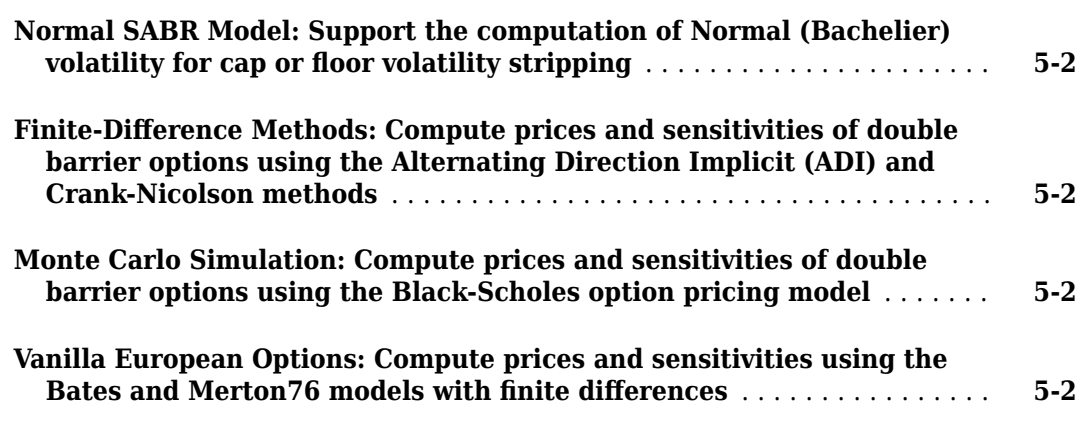

# **[R2018b](#page-28-0)**

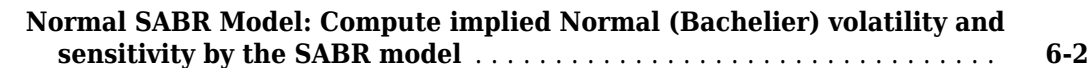

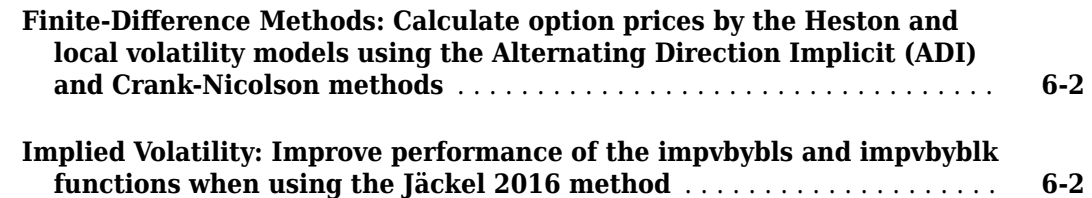

# **[R2018a](#page-30-0)**

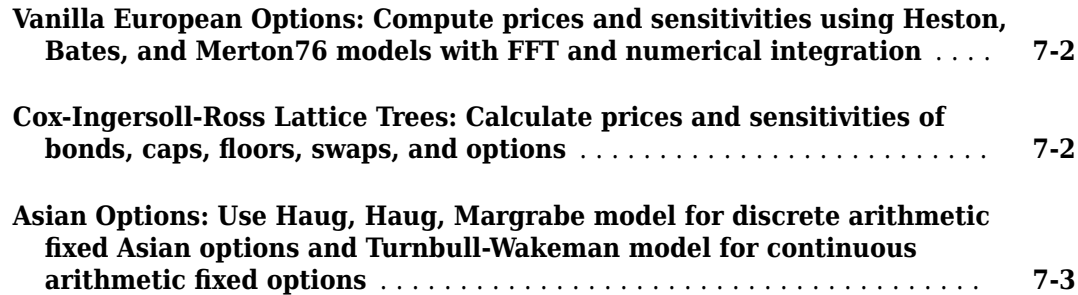

# **[R2017b](#page-34-0)**

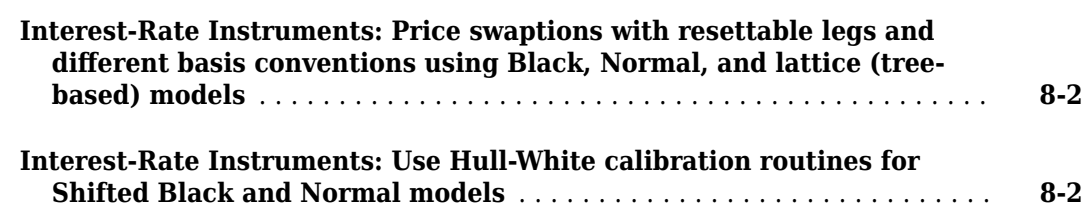

# **[R2017a](#page-36-0)**

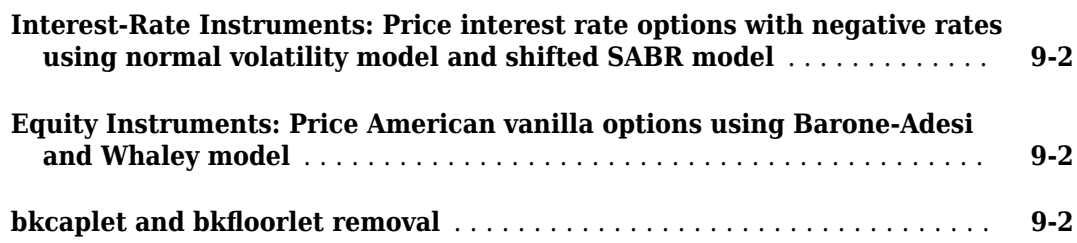

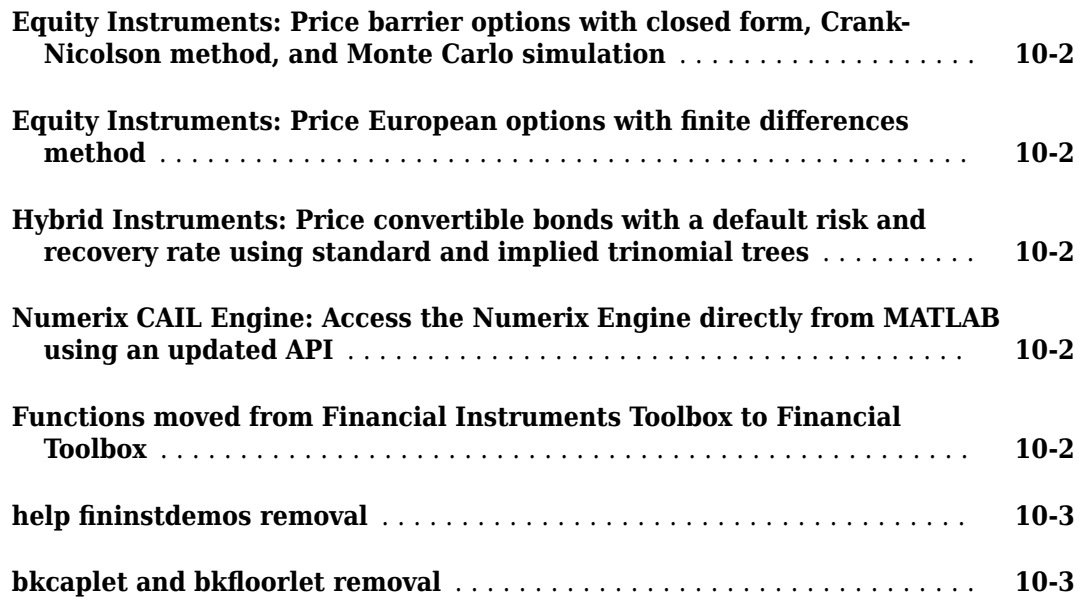

#### **[R2016a](#page-42-0)**

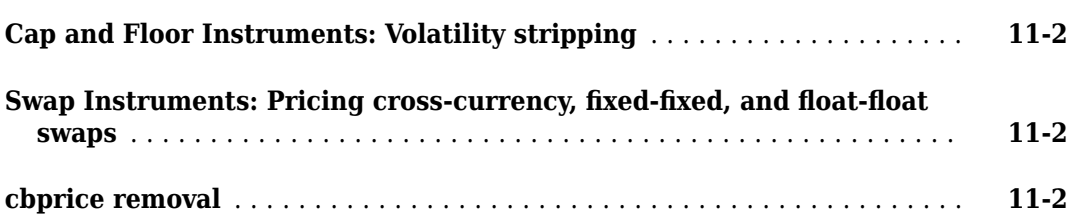

# **[R2015b](#page-44-0)**

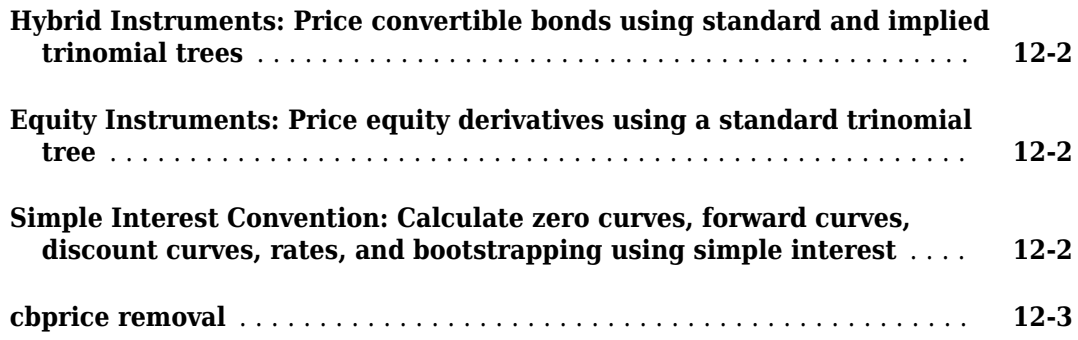

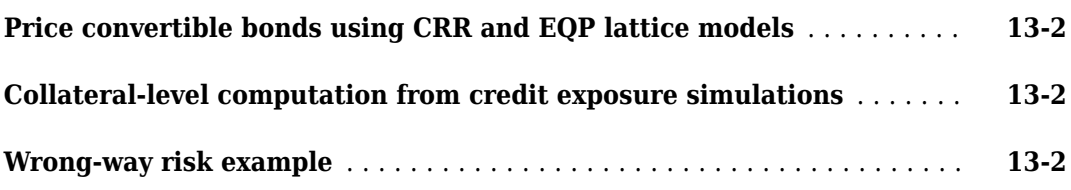

# **[R2014b](#page-50-0)**

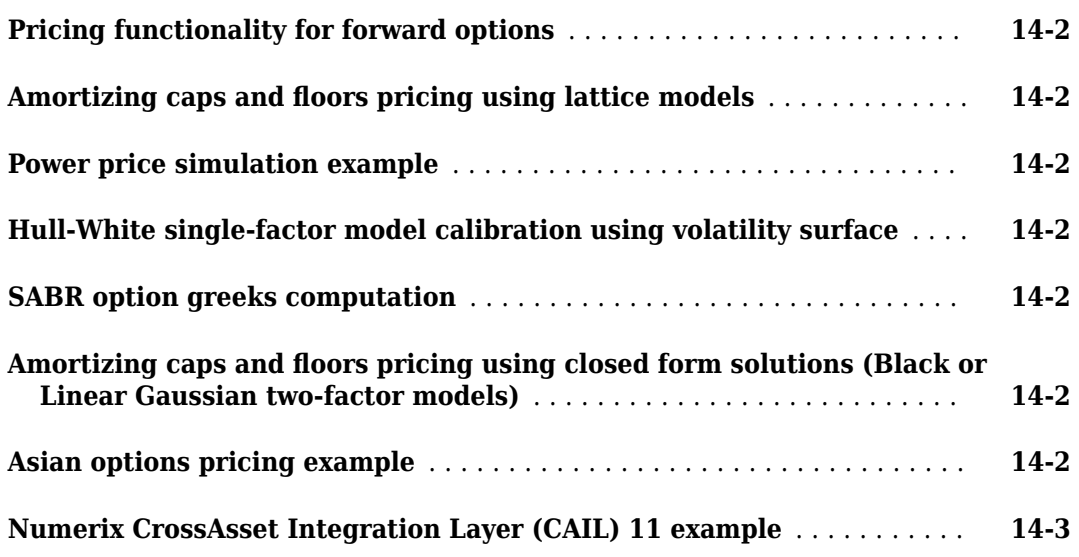

# **[R2014a](#page-54-0)**

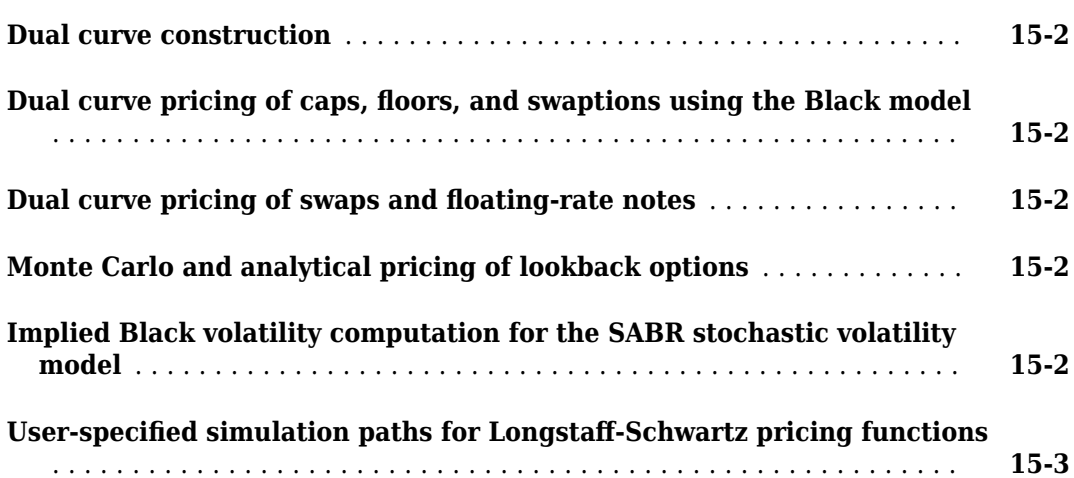

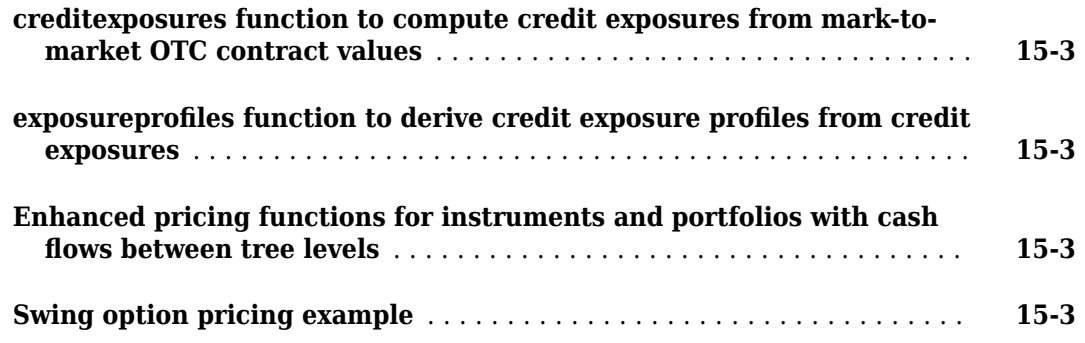

#### **[R2013b](#page-58-0)**

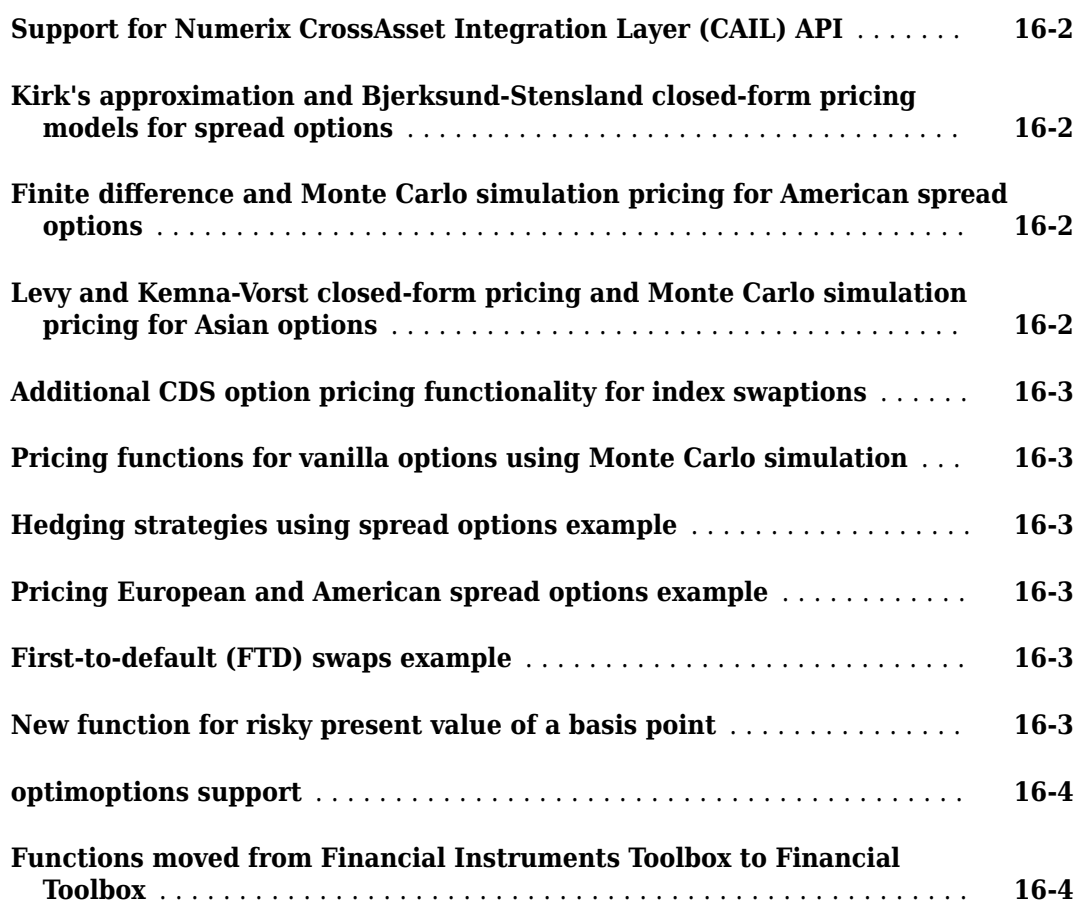

#### **[R2013a](#page-62-0)**

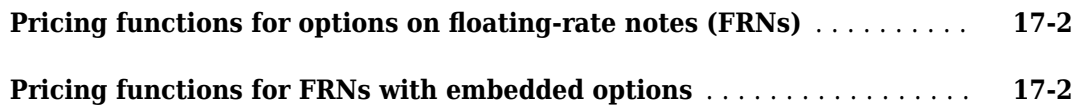

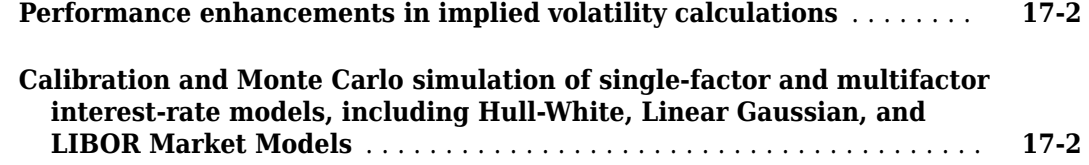

# **[R2012b](#page-66-0)**

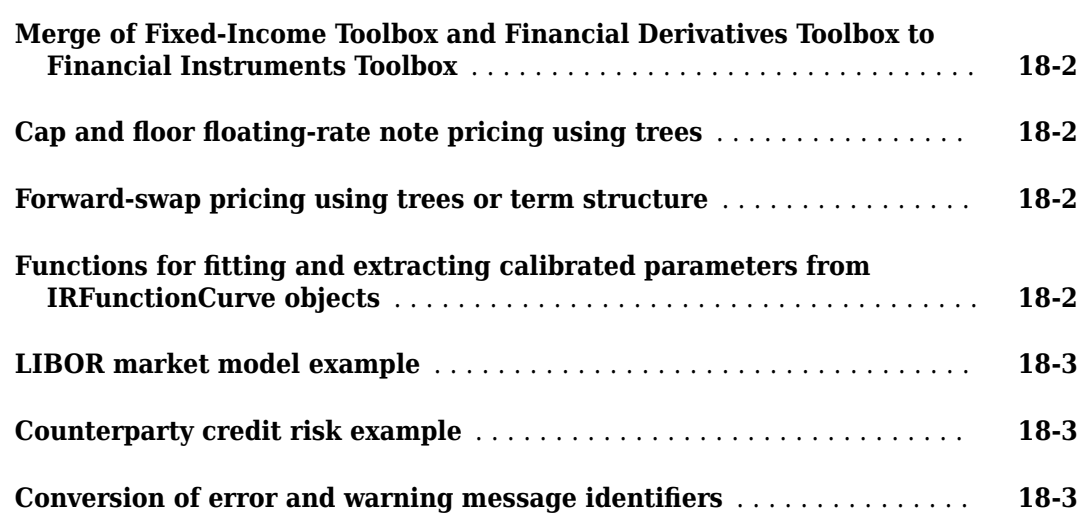

# <span id="page-10-0"></span>**R2021a**

**Version: 3.2 New Features Bug Fixes Compatibility Considerations**

# <span id="page-11-0"></span>**Equity Tree Models: Price vanilla, lookback, barrier, or Asian instruments using Cox-Ross-Rubinstein (CRR), Equal Probability (EQP), and Leisen-Reimer (LR) lattice models**

Cox-Ross-Rubinstein (CRR), Equal Probability (EQP), and Leisen-Reimer (LR) lattice models support pricing for Vanilla, Lookback, Barrier, or Asian instruments using a BlackScholes model and an AssetTree pricer.

#### **Hybrid Instruments: Price convertible bonds with Crank-Nicolson method**

You can create a ConvertibleBond instrument to use with a BlackScholes model and FiniteDifference pricer.

# **Inflation Instruments: Build inflation curves and price inflation bonds and swaps**

You can create an inflationcurve object for use with InflationBond, YearYearInflationSwap, or ZeroCouponInflationSwap instrument objects. You can price the inflation instrument objects using an Inflation pricer. Also, you can use inflationbuild to build an inflation curve from zero coupon inflation swap (ZCIS) rates and compute inflation index values using indexvalues.

# **Bachelier Model: Price vanilla, spread, and binary instruments**

Create a Bachelier model object for a Vanilla, Spread, or Binary instrument object and price the instrument using an AssetMonteCarlo pricer.

# **derivtool removal**

The derivtool demonstration is removed in this release. To create an HJM tree, use hjmtimespec, hjmtree, and hjmvolspec. To display the HJM tree, use treeviewer.

# <span id="page-12-0"></span>**R2020b**

**Version: 3.1 New Features**

**Bug Fixes**

#### <span id="page-13-0"></span>**Pricing and Valuation: Variance swaps**

You can use [VarianceSwap](https://www.mathworks.com/help/releases/R2020b/fininst/fininstrument.varianceswap.html) to create a VarianceSwap instrument object. You can price a VarianceSwap instrument using the [ReplicatingVarianceSwap](https://www.mathworks.com/help/releases/R2020b/fininst/finpricer.replicatingvarianceswap.html) and [Heston](https://www.mathworks.com/help/releases/R2020b/fininst/finpricer.analytic.heston.html) pricers.

#### **Vanna-Volga Method: Price vanilla, barrier, double barrier, touch, and double touch instruments**

You can use the [VannaVolga](https://www.mathworks.com/help/releases/R2020b/fininst/finpricer.vannavolga.html) pricing method with a [BlackScholes](https://www.mathworks.com/help/releases/R2020b/fininst/finmodel.blackscholes.html) model object for a [Vanilla](https://www.mathworks.com/help/releases/R2020b/fininst/fininstrument.vanilla.html), [Barrier](https://www.mathworks.com/help/releases/R2020b/fininst/fininstrument.barrier.html), [DoubleBarrier](https://www.mathworks.com/help/releases/R2020b/fininst/fininstrument.doublebarrier.html), [Touch](https://www.mathworks.com/help/releases/R2020b/fininst/fininstrument.touch.html), or [DoubleTouch](https://www.mathworks.com/help/releases/R2020b/fininst/fininstrument.doubletouch.html) instrument object.

#### **Touch, Double Touch, and Binary Instruments: Price instruments using Black-Scholes or Asset Monte Carlo methods**

You can create instrument objects for [Binary](https://www.mathworks.com/help/releases/R2020b/fininst/fininstrument.binary.html), [Touch](https://www.mathworks.com/help/releases/R2020b/fininst/fininstrument.touch.html), and [DoubleTouch](https://www.mathworks.com/help/releases/R2020b/fininst/fininstrument.doubletouch.html) instruments. You can price these instruments using a [BlackScholes](https://www.mathworks.com/help/releases/R2020b/fininst/finpricer.analytic.blackscholes.html) or [AssetMonteCarlo](https://www.mathworks.com/help/releases/R2020b/fininst/finpricer.assetmontecarlo.html) pricing method.

#### **Double-Barrier Instrument: Price instrument using finite difference or Ikeda-Kunitomo methods**

You can create a [DoubleBarrier](https://www.mathworks.com/help/releases/R2020b/fininst/fininstrument.doublebarrier.html) instrument object and price the DoubleBarrier instrument using the [FiniteDifference](https://www.mathworks.com/help/releases/R2020b/fininst/finpricer.finitedifference.html) or [IkedaKunitomo](https://www.mathworks.com/help/releases/R2020b/fininst/finpricer.analytic.ikedakunitomo.html) pricing methods.

#### **Call and Put Options: Price callable and puttable float bonds, float bond options, caps, floors, and swaptions by using instruments**

You can use call or put options with [FloatBondOption](https://www.mathworks.com/help/releases/R2020b/fininst/fininstrument.floatbondoption.html), [OptionEmbeddedFloatBond](https://www.mathworks.com/help/releases/R2020b/fininst/fininstrument.optionembeddedfloatbond.html), [Cap](https://www.mathworks.com/help/releases/R2020b/fininst/fininstrument.cap.html), [Floor](https://www.mathworks.com/help/releases/R2020b/fininst/fininstrument.floor.html), and [Swaption](https://www.mathworks.com/help/releases/R2020b/fininst/fininstrument.swaption.html) instruments. You can price these instruments using an [IRTree](https://www.mathworks.com/help/releases/R2020b/fininst/finpricer.irtree.html) pricing method.

#### **Finite Difference Method: Price vanilla instruments with Bermudan exercise**

You can create a Bermudan exercise for a [Vanilla](https://www.mathworks.com/help/releases/R2020b/fininst/fininstrument.vanilla.html) instrument object. You can price this instrument using a [FiniteDifference](https://www.mathworks.com/help/releases/R2020b/fininst/finpricer.finitedifference.html) pricing method.

#### **Monte Carlo Simulation: Price equity, FX, and commodity instruments**

The following equity instruments support Monte Carlo simulation:

- [Vanilla](https://www.mathworks.com/help/releases/R2020b/fininst/fininstrument.vanilla.html)
- [Lookback](https://www.mathworks.com/help/releases/R2020b/fininst/fininstrument.lookback.html)
- [Barrier](https://www.mathworks.com/help/releases/R2020b/fininst/fininstrument.barrier.html)
- [Asian](https://www.mathworks.com/help/releases/R2020b/fininst/fininstrument.asian.html)
- [Spread](https://www.mathworks.com/help/releases/R2020b/fininst/fininstrument.spread.html)
- [DoubleBarrier](https://www.mathworks.com/help/releases/R2020b/fininst/fininstrument.doublebarrier.html)
- [Binary](https://www.mathworks.com/help/releases/R2020b/fininst/fininstrument.binary.html)
- [Touch](https://www.mathworks.com/help/releases/R2020b/fininst/fininstrument.touch.html)
- [DoubleTouch](https://www.mathworks.com/help/releases/R2020b/fininst/fininstrument.doubletouch.html)

The following models support Monte Carlo simulation:

- [Bates](https://www.mathworks.com/help/releases/R2020b/fininst/finmodel.bates.html)
- [Merton](https://www.mathworks.com/help/releases/R2020b/fininst/finmodel.merton.html)
- [Heston](https://www.mathworks.com/help/releases/R2020b/fininst/finmodel.heston.html)
- [BlackScholes](https://www.mathworks.com/help/releases/R2020b/fininst/finmodel.blackscholes.html)

The [AssetMonteCarlo](https://www.mathworks.com/help/releases/R2020b/fininst/finpricer.assetmontecarlo.html) pricer supports Monte Carlo simulation.

# <span id="page-16-0"></span>**R2020a**

**Version: 3.0**

**New Features**

**Bug Fixes**

# <span id="page-17-0"></span>**Pricing and Valuation: Price various types of financial instruments individually or as a portfolio using new object-oriented framework**

The object-based framework supports a workflow for creating instruments, models, and pricer objects to price financial instruments. Using these objects, you can price interest-rate, equity, or credit derivative instruments. The object-based workflow is an alternative to pricing financial instruments using functions. Working with modular objects for instruments, models, and pricers, you can easily reuse these objects to compare instrument prices for different models and pricing engines.

The object-oriented framework supports the following capabilities:

- "Curve Objects" on page 3-2
- • ["Interest-Rate Instrument Objects" on page 3-3](#page-18-0)
- • ["Equity, Commodity, or FX Instrument Objects" on page 3-3](#page-18-0)
- • ["Credit Derivative Instrument Objects" on page 3-4](#page-19-0)
- • ["Portfolio Object" on page 3-4](#page-19-0)

For more information on the workflow for creating an instrument object, a model object, and a pricer object, see Get Started with Workflows Using Object-Based Framework for Pricing Financial [Instruments.](https://www.mathworks.com/help/releases/R2020a/fininst/getting-started-with-financial-instruments-objects.html)

For more information on the available instruments, models, and pricing methods, see [Interest-Rate](https://www.mathworks.com/help/releases/R2020a/fininst/choosing-instruments-models-and-pricers.html#choosing_instruments_models_pricers_interest_rate) [Instruments with Associated Models and Pricers.](https://www.mathworks.com/help/releases/R2020a/fininst/choosing-instruments-models-and-pricers.html#choosing_instruments_models_pricers_interest_rate)

For more information on the mapping of Financial Instruments Toolbox functions to interest-rate instrument objects, see [Mapping Financial Instruments Toolbox Functions for Interest-Rate](https://www.mathworks.com/help/releases/R2020a/fininst/mapping-functions-for-interest-rate-instruments.html) [Instruments.](https://www.mathworks.com/help/releases/R2020a/fininst/mapping-functions-for-interest-rate-instruments.html)

#### **Curve Objects**

New objects ([ratecurve](https://www.mathworks.com/help/releases/R2020a/fininst/ratecurve.html), [parametercurve](https://www.mathworks.com/help/releases/R2020a/fininst/parametercurve.html), and [defprobcurve](https://www.mathworks.com/help/releases/R2020a/fininst/defprobcurve.html)) for creating curve objects. New associated functions enable you to analyze these curve objects.

For interest-rate curves using a [ratecurve](https://www.mathworks.com/help/releases/R2020a/fininst/ratecurve.html) object:

- [forwardrates](https://www.mathworks.com/help/releases/R2020a/fininst/ratecurve.forwardrates.html)
- [zerorates](https://www.mathworks.com/help/releases/R2020a/fininst/ratecurve.zerorates.html)
- [discountfactors](https://www.mathworks.com/help/releases/R2020a/fininst/ratecurve.discountfactors.html)
- [irbootstrap](https://www.mathworks.com/help/releases/R2020a/fininst/irbootstrap.html)

For financial curves using a [parametercurve](https://www.mathworks.com/help/releases/R2020a/fininst/parametercurve.html) object:

- [discountfactors](https://www.mathworks.com/help/releases/R2020a/fininst/parametercurve.discountfactors_paramcurve.html)
- [zerorates](https://www.mathworks.com/help/releases/R2020a/fininst/parametercurve.zerorates_paramcurve.html)
- [forwardrates](https://www.mathworks.com/help/releases/R2020a/fininst/parametercurve.forwardrates_paramcurve.html)
- [fitNelsonSiegel](https://www.mathworks.com/help/releases/R2020a/fininst/fitnelsonsiegel.html)
- [fitSvensson](https://www.mathworks.com/help/releases/R2020a/fininst/fitsvensson.html)

For default probability curves using a [defprobcurve](https://www.mathworks.com/help/releases/R2020a/fininst/defprobcurve.html) object:

- <span id="page-18-0"></span>• [survprobs](https://www.mathworks.com/help/releases/R2020a/fininst/defprobcurve.survprobs.html)
- [hazardrates](https://www.mathworks.com/help/releases/R2020a/fininst/defprobcurve.hazardrates.html)
- [defprobstrip](https://www.mathworks.com/help/releases/R2020a/fininst/defprobstrip.html)

#### **Interest-Rate Instrument Objects**

New instrument, model, and pricer objects are available for pricing interest-rate instruments.

These instrument objects support interest-rate instruments:

- [Deposit](https://www.mathworks.com/help/releases/R2020a/fininst/fininstrument.deposit.html)
- [FixedBond](https://www.mathworks.com/help/releases/R2020a/fininst/fininstrument.fixedbond.html)
- [FloatBond](https://www.mathworks.com/help/releases/R2020a/fininst/fininstrument.floatbond.html)
- [FixedBondOption](https://www.mathworks.com/help/releases/R2020a/fininst/fininstrument.fixedbondoption.html)
- [OptionEmbeddedFixedBond](https://www.mathworks.com/help/releases/R2020a/fininst/fininstrument.optionembeddedfixedbond.html)
- [Cap](https://www.mathworks.com/help/releases/R2020a/fininst/fininstrument.cap.html)
- [Floor](https://www.mathworks.com/help/releases/R2020a/fininst/fininstrument.floor.html)
- [Swap](https://www.mathworks.com/help/releases/R2020a/fininst/fininstrument.swap.html)
- [Swaption](https://www.mathworks.com/help/releases/R2020a/fininst/fininstrument.swaption.html)
- [FRA](https://www.mathworks.com/help/releases/R2020a/fininst/fininstrument.fra.html)

These model objects support interest-rate instruments:

- [Black](https://www.mathworks.com/help/releases/R2020a/fininst/finmodel.black.html).
- [HullWhite](https://www.mathworks.com/help/releases/R2020a/fininst/finmodel.hullwhite.html)
- [BlackKarasinski](https://www.mathworks.com/help/releases/R2020a/fininst/finmodel.blackkarasinski.html)
- [Normal](https://www.mathworks.com/help/releases/R2020a/fininst/finmodel.normal.html).
- [Sabr](https://www.mathworks.com/help/releases/R2020a/fininst/finmodel.sabr.html)

These pricer objects support interest-rate instruments:

- [IRTree](https://www.mathworks.com/help/releases/R2020a/fininst/finpricer.irtree.html)
- [Black](https://www.mathworks.com/help/releases/R2020a/fininst/finpricer.analytic.black.html)
- [HullWhite](https://www.mathworks.com/help/releases/R2020a/fininst/finpricer.analytic.hullwhite.html)
- [Normal](https://www.mathworks.com/help/releases/R2020a/fininst/finpricer.analytic.normal.html)
- [Sabr](https://www.mathworks.com/help/releases/R2020a/fininst/finpricer.analytic.sabr.html)
- [Discount](https://www.mathworks.com/help/releases/R2020a/fininst/finpricer.discount.html)

#### **Equity, Commodity, or FX Instrument Objects**

New instrument, model, and pricer objects are available for pricing equity, commodity, or foreign exchange (FX) instruments.

These instrument objects support equity, commodity, or FX instruments:

- [Vanilla](https://www.mathworks.com/help/releases/R2020a/fininst/fininstrument.vanilla.html)
- [Lookback](https://www.mathworks.com/help/releases/R2020a/fininst/fininstrument.lookback.html)
- <span id="page-19-0"></span>• [Barrier](https://www.mathworks.com/help/releases/R2020a/fininst/fininstrument.barrier.html)
- [Asian](https://www.mathworks.com/help/releases/R2020a/fininst/fininstrument.asian.html)
- [Spread](https://www.mathworks.com/help/releases/R2020a/fininst/fininstrument.spread.html)

These model objects support equity, commodity, or FX instruments:

- [BlackScholes](https://www.mathworks.com/help/releases/R2020a/fininst/finmodel.blackscholes.html).
- [Heston](https://www.mathworks.com/help/releases/R2020a/fininst/finmodel.heston.html).
- [Bates](https://www.mathworks.com/help/releases/R2020a/fininst/finmodel.bates.html).
- [Dupire](https://www.mathworks.com/help/releases/R2020a/fininst/finmodel.dupire.html).
- [Merton](https://www.mathworks.com/help/releases/R2020a/fininst/finmodel.merton.html).

These pricer objects support equity, commodity, or FX instruments:

- [Levy](https://www.mathworks.com/help/releases/R2020a/fininst/finpricer.analytic.levy.html).
- [KemnaVorst](https://www.mathworks.com/help/releases/R2020a/fininst/finprice.analytic.kemnavorst.html).
- [TurnbullWakeman](https://www.mathworks.com/help/releases/R2020a/fininst/finpricer.analytic.turnbullwakeman.html).
- [BlackScholes](https://www.mathworks.com/help/releases/R2020a/fininst/finpricer.analytic.blackscholes.html).
- [ConzeViswanathan](https://www.mathworks.com/help/releases/R2020a/fininst/finpricer.analytic.conzeviswanathan.html).
- [GoldmanSosinGatto](https://www.mathworks.com/help/releases/R2020a/fininst/finpricer.analytic.goldmansosingatto.html).
- [RollGeskeWhaley](https://www.mathworks.com/help/releases/R2020a/fininst/finpricer.analytic.rollgeskewhaley.html).
- [Kirk](https://www.mathworks.com/help/releases/R2020a/fininst/finpricer.analytic.kirk.html).
- [BjerksundStensland](https://www.mathworks.com/help/releases/R2020a/fininst/finpricer.analytic.bjerksundstensland.html).
- [FiniteDifference](https://www.mathworks.com/help/releases/R2020a/fininst/finpricer.finitedifference.html).
- [FFT](https://www.mathworks.com/help/releases/R2020a/fininst/finpricer.fft.html).
- [NumericalIntegration](https://www.mathworks.com/help/releases/R2020a/fininst/finpricer.numericalintegration.html).

#### **Credit Derivative Instrument Objects**

New instrument, model, and pricer objects are available for pricing credit derivative instruments.

These instrument objects support credit derivative instruments:

- [CDS](https://www.mathworks.com/help/releases/R2020a/fininst/fininstrument.cds.html)
- [CDSOption](https://www.mathworks.com/help/releases/R2020a/fininst/fininstrument.cdsoption.html)

This model object supports credit derivative instruments:

• [CDSBlack](https://www.mathworks.com/help/releases/R2020a/fininst/finmodel.cdsblack.html)

These pricer objects support credit derivative instruments:

- [Credit](https://www.mathworks.com/help/releases/R2020a/fininst/finpricer.credit.html)
- [CDSBlack](https://www.mathworks.com/help/releases/R2020a/fininst/finpricer.analytic.cdsblack.html)

#### **Portfolio Object**

The new finportfolio object and associated functions enable you to manage and price a portfolio of instrument objects:

- [finportfolio](https://www.mathworks.com/help/releases/R2020a/fininst/finportfolio.html)
- [pricePortfolio](https://www.mathworks.com/help/releases/R2020a/fininst/finportfolio.priceportfolio.html)
- [addInstrument](https://www.mathworks.com/help/releases/R2020a/fininst/finportfolio.addinstrument.html)
- [removeInstrument](https://www.mathworks.com/help/releases/R2020a/fininst/finportfolio.removeinstrument.html)
- [setPricer](https://www.mathworks.com/help/releases/R2020a/fininst/finportfolio.setpricer.html)

# <span id="page-22-0"></span>**R2019b**

**Version: 2.10 New Features**

**Bug Fixes**

#### <span id="page-23-0"></span>**Interest-Rate Instruments: Compute prices and option-adjusted spread of amortizing bonds with embedded options using interestrate tree models**

These functions now provide support for amortizing bonds with an embedded option specified with the 'BondType' name-value pair argument and a variable Face schedule.

- [optembndbybdt](https://www.mathworks.com/help/releases/R2019b/fininst/optembndbybdt.html)
- [optembndbyhw](https://www.mathworks.com/help/releases/R2019b/fininst/optembndbyhw.html)
- [optembndbybk](https://www.mathworks.com/help/releases/R2019b/fininst/optembndbybk.html)
- [optembndbyhjm](https://www.mathworks.com/help/releases/R2019b/fininst/optembndbyhjm.html)
- [optembndbycir](https://www.mathworks.com/help/releases/R2019b/fininst/optembndbycir.html)
- [oasbybdt](https://www.mathworks.com/help/releases/R2019b/fininst/oasbybdt.html)
- [oasbyhw](https://www.mathworks.com/help/releases/R2019b/fininst/oasbyhw.html)
- [oasbybk](https://www.mathworks.com/help/releases/R2019b/fininst/oasbybk.html)
- [oasbyhjm](https://www.mathworks.com/help/releases/R2019b/fininst/oasbyhjm.html)
- [oasbycir](https://www.mathworks.com/help/releases/R2019b/fininst/oasbycir.html)

#### **Interest-Rate Instruments: Calculate probability of exercise options on embedded bonds and bonds**

These functions now return the probability of exercise options on embedded bonds and additional exercise information in new PriceTree outputs:

- [optembndbybdt](https://www.mathworks.com/help/releases/R2019b/fininst/optembndbybdt.html)
- [optembndbyhw](https://www.mathworks.com/help/releases/R2019b/fininst/optembndbyhw.html)
- [optembndbybk](https://www.mathworks.com/help/releases/R2019b/fininst/optembndbybk.html)
- [optembndbyhjm](https://www.mathworks.com/help/releases/R2019b/fininst/optembndbyhjm.html)
- [optembndbycir](https://www.mathworks.com/help/releases/R2019b/fininst/optembndbycir.html)

These functions now return option exercise information on bonds in new PriceTree outputs:

- [optbndbybdt](https://www.mathworks.com/help/releases/R2019b/fininst/optbndbybdt.html)
- [optbndbyhw](https://www.mathworks.com/help/releases/R2019b/fininst/optbndbyhw.html)
- [optbndbybk](https://www.mathworks.com/help/releases/R2019b/fininst/optbndbybk.html)
- [optbndbyhjm](https://www.mathworks.com/help/releases/R2019b/fininst/optbndbyhjm.html)
- [optbndbycir](https://www.mathworks.com/help/releases/R2019b/fininst/optbndbycir.html)

## **Equity and Energy Instruments: Compute prices and sensitivities of one-touch and double one-touch options using the Black-Scholes option pricing model**

You can now compute prices and sensitivities for one-touch, no-touch, double one-touch, and double no-touch options in the foreign exchange market. Touch options (also known as binary barrier options or American digitals) are path-dependent options in which the existence and payment of the options depends on the movement of the underlying asset through the option life.

To calculate the price and sensitivities of one-touch and no-touch options, use [touchbybls](https://www.mathworks.com/help/releases/R2019b/fininst/touchbybls.html) and [touchsensbybls](https://www.mathworks.com/help/releases/R2019b/fininst/touchsensbybls.html).

To calculate the price and sensitivities of double one-touch and double no-touch options, use [dbltouchbybls](https://www.mathworks.com/help/releases/R2019b/fininst/dbltouchbybls.html) and [dbltouchsensbybls](https://www.mathworks.com/help/releases/R2019b/fininst/dbltouchsensbybls.html).

# <span id="page-26-0"></span>**R2019a**

**Version: 2.9 New Features**

**Bug Fixes**

# <span id="page-27-0"></span>**Normal SABR Model: Support the computation of Normal (Bachelier) volatility for cap or floor volatility stripping**

The following functions have the new additional name-value pair argument 'Model' which enables you to specify a 'normal' (Bachelier) volatility for cap or floor volatility stripping:

- [capvolstrip](https://www.mathworks.com/help/releases/R2019a/fininst/capvolstrip.html)
- [floorvolstrip](https://www.mathworks.com/help/releases/R2019a/fininst/floorvolstrip.html)

### **Finite-Difference Methods: Compute prices and sensitivities of double barrier options using the Alternating Direction Implicit (ADI) and Crank-Nicolson methods**

The following functions support finite-difference calculations for pricing double barrier options:

- [dblbarrierbyfd](https://www.mathworks.com/help/releases/R2019a/fininst/dblbarrierbyfd.html)
- [dblbarriersensbyfd](https://www.mathworks.com/help/releases/R2019a/fininst/dblbarriersensbyfd.html)

# **Monte Carlo Simulation: Compute prices and sensitivities of double barrier options using the Black-Scholes option pricing model**

The following functions support the double barrier options and sensitivities using the Black-Scholes option pricing model:

- [dblbarrierbybls](https://www.mathworks.com/help/releases/R2019a/fininst/dblbarrierbybls.html)
- [dblbarriersensbybls](https://www.mathworks.com/help/releases/R2019a/fininst/dblbarriersensbybls.html)

# **Vanilla European Options: Compute prices and sensitivities using the Bates and Merton76 models with finite differences**

The following functions support computing prices and sensitivities for vanilla European options with the Bates and Merton76 models using finite differences

- [optByBatesFD](https://www.mathworks.com/help/releases/R2019a/fininst/optbybatesfd.html)
- [optSensByBatesFD](https://www.mathworks.com/help/releases/R2019a/fininst/optsensbybatesfd.html)
- [optByMertonFD](https://www.mathworks.com/help/releases/R2019a/fininst/optbymertonfd.html)
- [optBySensMertonFD](https://www.mathworks.com/help/releases/R2019a/fininst/optsensbymertonfd.html)

# <span id="page-28-0"></span>**R2018b**

**Version: 2.8 New Features**

**Bug Fixes**

# <span id="page-29-0"></span>**Normal SABR Model: Compute implied Normal (Bachelier) volatility and sensitivity by the SABR model**

The following functions support the computation of the implied Normal (Bachelier) volatility and sensitivities using the SABR model:

- [normalvolbysabr](https://www.mathworks.com/help/releases/R2018b/fininst/normalvolbysabr.html)
- [optsensbysabr](https://www.mathworks.com/help/releases/R2018b/fininst/optsensbysabr.html)

## **Finite-Difference Methods: Calculate option prices by the Heston and local volatility models using the Alternating Direction Implicit (ADI) and Crank-Nicolson methods**

The following new functions support finite-difference calculations for option prices:

- [optByLocalVolFD](https://www.mathworks.com/help/releases/R2018b/fininst/optbylocalvolfd.html)
- [optSensByLocalVolFD](https://www.mathworks.com/help/releases/R2018b/fininst/optsensbylocalvolfd.html)
- [optByHestonFD](https://www.mathworks.com/help/releases/R2018b/fininst/optbyhestonfd.html)
- [optSensByHestonFD](https://www.mathworks.com/help/releases/R2018b/fininst/optsensbyhestonfd.html)

# **Implied Volatility: Improve performance of the impvbybls and impvbyblk functions when using the Jäckel 2016 method**

Improve performance of [impvbybls](https://www.mathworks.com/help/releases/R2018b/fininst/impvbybls.html) and [impvbyblk](https://www.mathworks.com/help/releases/R2018b/fininst/impvbyblk.html) by using a new name-value pair argument for 'Method' with the value of 'search' or 'jackel2016'. For computing implied volatility, the default value is 'jackel2016'.

# <span id="page-30-0"></span>**R2018a**

**Version: 2.7 New Features**

**Bug Fixes**

#### <span id="page-31-0"></span>**Vanilla European Options: Compute prices and sensitivities using Heston, Bates, and Merton76 models with FFT and numerical integration**

The following functions support computing prices and sensitivities for vanilla European options with the Heston, Bates, and Merton76 models using fast Fourier transform (FFT) or fractional Fourier transform (FRFT) and numerical integration:

- [optByHestonFFT](https://www.mathworks.com/help/releases/R2018a/fininst/optbyhestonfft.html)
- [optSensByHestonFFT](https://www.mathworks.com/help/releases/R2018a/fininst/optsensbyhestonfft.html)
- [optByHestonNI](https://www.mathworks.com/help/releases/R2018a/fininst/optbyhestonni.html)
- [optSensByHestonNI](https://www.mathworks.com/help/releases/R2018a/fininst/optsensbyhestonni.html)
- [optByBatesFFT](https://www.mathworks.com/help/releases/R2018a/fininst/optbybatesfft.html)
- [optSensByBatesFFT](https://www.mathworks.com/help/releases/R2018a/fininst/optsensbybatesfft.html)
- [optByBatesNI](https://www.mathworks.com/help/releases/R2018a/fininst/optbybatesni.html)
- [optSensByBatesNI](https://www.mathworks.com/help/releases/R2018a/fininst/optsensbybatesni.html)
- [optByMertonFFT](https://www.mathworks.com/help/releases/R2018a/fininst/optbymertonfft.html)
- [optSensByMertonFFT](https://www.mathworks.com/help/releases/R2018a/fininst/optsensbymertonfft.html)
- [optByMertonNI](https://www.mathworks.com/help/releases/R2018a/fininst/optbymertonni.html)
- [optSensByMertonNI](https://www.mathworks.com/help/releases/R2018a/fininst/optsensbymertonni.html)

## **Cox-Ingersoll-Ross Lattice Trees: Calculate prices and sensitivities of bonds, caps, floors, swaps, and options**

The following functions support Cox-Ingersoll-Ross (CIR) lattice trees:

- [cirtree](https://www.mathworks.com/help/releases/R2018a/fininst/cirtree.html)
- [cirprice](https://www.mathworks.com/help/releases/R2018a/fininst/cirprice.html)
- [cirsens](https://www.mathworks.com/help/releases/R2018a/fininst/cirsens.html)
- [bondbycir](https://www.mathworks.com/help/releases/R2018a/fininst/bondbycir.html)
- [capbycir](https://www.mathworks.com/help/releases/R2018a/fininst/capbycir.html)
- [cfbycir](https://www.mathworks.com/help/releases/R2018a/fininst/cfbycir.html)
- [cirtimespec](https://www.mathworks.com/help/releases/R2018a/fininst/cirtimespec.html)
- [cirvolspec](https://www.mathworks.com/help/releases/R2018a/fininst/cirvolspec.html)
- [fixedbycir](https://www.mathworks.com/help/releases/R2018a/fininst/fixedbycir.html)
- [floatbycir](https://www.mathworks.com/help/releases/R2018a/fininst/floatbycir.html)
- [floorbycir](https://www.mathworks.com/help/releases/R2018a/fininst/floorbycir.html)
- [oasbycir](https://www.mathworks.com/help/releases/R2018a/fininst/oasbycir.html)
- [optbndbycir](https://www.mathworks.com/help/releases/R2018a/fininst/optbndbycir.html)
- [optembndbycir](https://www.mathworks.com/help/releases/R2018a/fininst/optembndbycir.html)
- [optfloatbycir](https://www.mathworks.com/help/releases/R2018a/fininst/optfloatbycir.html)
- [optemfloatbycir](https://www.mathworks.com/help/releases/R2018a/fininst/optemfloatbycir.html)
- <span id="page-32-0"></span>• [rangefloatbycir](https://www.mathworks.com/help/releases/R2018a/fininst/rangefloatbycir.html)
- [swapbycir](https://www.mathworks.com/help/releases/R2018a/fininst/swapbycir.html)
- [swaptionbycir](https://www.mathworks.com/help/releases/R2018a/fininst/swaptionbycir.html)

# **Asian Options: Use Haug, Haug, Margrabe model for discrete arithmetic fixed Asian options and Turnbull-Wakeman model for continuous arithmetic fixed options**

Support for Haug, Haug, Margrabe model for discrete arithmetic fixed Asian options using the following functions:

- [asianbyhhm](https://www.mathworks.com/help/releases/R2018a/fininst/asianbyhhm.html)
- [asiansensbyhhm](https://www.mathworks.com/help/releases/R2018a/fininst/asiansensbyhhm.html)

Support for Turnbull-Wakeman model for continuous arithmetic fixed Asian options using the following functions:

- [asianbytw](https://www.mathworks.com/help/releases/R2018a/fininst/asianbytw.html)
- [asiansensbytw](https://www.mathworks.com/help/releases/R2018a/fininst/asiansensbytw.html)

# <span id="page-34-0"></span>**R2017b**

**Version: 2.6 New Features**

**Bug Fixes**

#### <span id="page-35-0"></span>**Interest-Rate Instruments: Price swaptions with resettable legs and different basis conventions using Black, Normal, and lattice (treebased) models**

The following functions support different swaption leg reset and basis conventions for lattice, Black, and Normal models:

- [instswaption](https://www.mathworks.com/help/releases/R2017b/fininst/instswaption.html)
- [swaptionbyblk](https://www.mathworks.com/help/releases/R2017b/fininst/swaptionbyblk.html)
- [swaptionbynormal](https://www.mathworks.com/help/releases/R2017b/fininst/swaptionbynormal.html)
- [swaptionbybdt](https://www.mathworks.com/help/releases/R2017b/fininst/swaptionbybdt.html)
- [swaptionbyhw](https://www.mathworks.com/help/releases/R2017b/fininst/swaptionbyhw.html)
- [swaptionbybk](https://www.mathworks.com/help/releases/R2017b/fininst/swaptionbybk.html)
- [swaptionbyhjm](https://www.mathworks.com/help/releases/R2017b/fininst/swaptionbyhjm.html)

#### **Interest-Rate Instruments: Use Hull-White calibration routines for Shifted Black and Normal models**

Calibration routines for the following functions support the Shifted Black model and the Normal (Bachelier) model (which can handle negative interest rates):

- [hwcalbycap](https://www.mathworks.com/help/releases/R2017b/fininst/hwcalbycap.html)
- [hwcalbyfloor](https://www.mathworks.com/help/releases/R2017b/fininst/hwcalbyfloor.html)

# <span id="page-36-0"></span>**R2017a**

**Version: 2.5 New Features Bug Fixes Compatibility Considerations**

# <span id="page-37-0"></span>**Interest-Rate Instruments: Price interest rate options with negative rates using normal volatility model and shifted SABR model**

The following functions support the normal volatility model (Bachelier model) for interest-rate options to handle negative rates:

- [swaptionbynormal](https://www.mathworks.com/help/releases/R2017a/fininst/swaptionbynormal.html)
- [capbynormal](https://www.mathworks.com/help/releases/R2017a/fininst/capbynormal.html)
- [floorbynormal](https://www.mathworks.com/help/releases/R2017a/fininst/floorbynormal.html)

The following functions provide an optional Shift argument to support the shifted Black model and the shifted SABR model for interest-rate options to handle negative rates:

- [blackvolbysabr](https://www.mathworks.com/help/releases/R2017a/fininst/blackvolbysabr.html) (Shifted SABR)
- [optsensbysabr](https://www.mathworks.com/help/releases/R2017a/fininst/optsensbysabr.html) (Shifted SABR)
- [swaptionbyblk](https://www.mathworks.com/help/releases/R2017a/fininst/swaptionbyblk.html) (Shifted Black)
- [capbyblk](https://www.mathworks.com/help/releases/R2017a/fininst/capbyblk.html) (Shifted Black)
- [floorbyblk](https://www.mathworks.com/help/releases/R2017a/fininst/floorbyblk.html) (Shifted Black)
- [capvolstrip](https://www.mathworks.com/help/releases/R2017a/fininst/capvolstrip.html) (Shifted Black)
- [floorvolstrip](https://www.mathworks.com/help/releases/R2017a/fininst/floorvolstrip.html) (Shifted Black)

#### **Equity Instruments: Price American vanilla options using Barone-Adesi and Whaley model**

Support for American vanilla options using the Barone-Adesi and Whaley model:

- [optstockbybaw](https://www.mathworks.com/help/releases/R2017a/fininst/optstockbybaw.html)
- [optstocksensbybaw](https://www.mathworks.com/help/releases/R2017a/fininst/optstocksensbybaw.html)
- [impvbybaw](https://www.mathworks.com/help/releases/R2017a/fininst/impvbybaw.html)

#### **bkcaplet and bkfloorlet removal**

[bkcaplet](https://www.mathworks.com/help/releases/R2017a/fininst/bkcaplet.html) and [bkfloorlet](https://www.mathworks.com/help/releases/R2017a/fininst/bkfloorlet.html) will be removed in a future release. Use [capbyblk](https://www.mathworks.com/help/releases/R2017a/fininst/capbyblk.html) and [floorbyblk](https://www.mathworks.com/help/releases/R2017a/fininst/floorbyblk.html) instead.

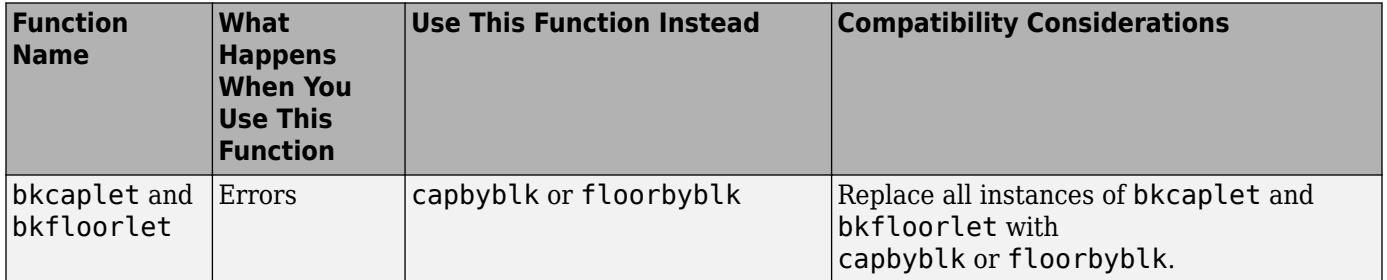

#### **Compatibility Considerations**

**10**

# <span id="page-38-0"></span>**R2016b**

**Version: 2.4 New Features Bug Fixes Compatibility Considerations**

# <span id="page-39-0"></span>**Equity Instruments: Price barrier options with closed form, Crank-Nicolson method, and Monte Carlo simulation**

The following functions support barrier options for equity or energy derivatives:

- [barrierbyfd](https://www.mathworks.com/help/releases/R2016b/fininst/barrierbyfd.html) calculates barrier option prices using finite difference method.
- [barriersensbyfd](https://www.mathworks.com/help/releases/R2016b/fininst/barriersensbyfd.html) calculates barrier option prices and sensitivities using finite difference method.
- [barrierbybls](https://www.mathworks.com/help/releases/R2016b/fininst/barrierbybls.html) calculates prices for a European barrier option using Black-Scholes option pricing model.
- [barriersensbybls](https://www.mathworks.com/help/releases/R2016b/fininst/barriersensbybls.html) calculates prices and sensitivities for a European barrier option using Black-Scholes option pricing model.
- [barrierbyls](https://www.mathworks.com/help/releases/R2016b/fininst/barrierbyls.html) calculates barrier option prices using Longstaff-Schwartz model.
- [barriersensbyls](https://www.mathworks.com/help/releases/R2016b/fininst/barriersensbyls.html) calculates barrier option prices and sensitivities using Longstaff-Schwartz model.

#### **Equity Instruments: Price European options with finite differences method**

The following functions support vanilla options for equity derivatives:

- [optstockbyfd](https://www.mathworks.com/help/releases/R2016b/fininst/optstockbyfd.html) calculates vanilla option prices using finite differences method.
- [optstocksensbyfd](https://www.mathworks.com/help/releases/R2016b/fininst/optstocksensbyfd.html) calculates vanilla option prices and sensitivities using finite differences method.

#### **Hybrid Instruments: Price convertible bonds with a default risk and recovery rate using standard and implied trinomial trees**

Support for default for risk and recovery rate using [cbondbycrr](https://www.mathworks.com/help/releases/R2016b/fininst/cbondbycrr.html), [cbondbyeqp](https://www.mathworks.com/help/releases/R2016b/fininst/cbondbyeqp.html), [cbondbystt](https://www.mathworks.com/help/releases/R2016b/fininst/cbondbystt.html), and [cbondbyitt](https://www.mathworks.com/help/releases/R2016b/fininst/cbondbyitt.html). To specify a convertible bond risk and recovery rate, use the name-value pair arguments for DefaultProbability and RecoveryRate.

# **Numerix CAIL Engine: Access the Numerix Engine directly from MATLAB using an updated API**

Support for an updated Numerix® CAIL API, using the [numerixCrossAsset](https://www.mathworks.com/help/releases/R2016b/fininst/numerixcrossasset-class.html) object and the associated methods for: [applicationCall](https://www.mathworks.com/help/releases/R2016b/fininst/numerixcrossasset.applicationcall.html), [applicationData](https://www.mathworks.com/help/releases/R2016b/fininst/numerixcrossasset.applicationdata.html), [applicationMatrix](https://www.mathworks.com/help/releases/R2016b/fininst/numerixcrossasset.applicationmatrix.html), [getdata](https://www.mathworks.com/help/releases/R2016b/fininst/numerixcrossasset.getdata.html), and [close](https://www.mathworks.com/help/releases/R2016b/fininst/numerixcrossasset.close.html).

# **Functions moved from Financial Instruments Toolbox to Financial Toolbox**

The following functions are moved from Financial Instruments Toolbox to Financial Toolbox™:

- [cdsbootstrap](https://www.mathworks.com/help/releases/R2016b/finance/cdsbootstrap.html) calculates barrier option prices using finite difference method.
- [cdsprice](https://www.mathworks.com/help/releases/R2016b/finance/cdsprice.html) calculates barrier option prices and sensitivities using finite difference method.
- <span id="page-40-0"></span>• [cdsspread](https://www.mathworks.com/help/releases/R2016b/finance/cdsspread.html) calculates price for a European barrier options using Black-Scholes option pricing model.
- [cdsrpv01](https://www.mathworks.com/help/releases/R2016b/finance/cdsrpv01.html) calculates price and sensitivities for a European barrier options using Black-Scholes option pricing model.
- [creditexposures](https://www.mathworks.com/help/releases/R2016b/finance/creditexposures.html) computes credit exposures from contract values.
- [exposureprofiles](https://www.mathworks.com/help/releases/R2016b/finance/exposureprofiles.html) compute exposure profiles from credit exposures.

#### **help fininstdemos removal**

The help fininstdemos command is removed in this release. Use the [demo](https://www.mathworks.com/help/releases/R2016b/matlab/ref/demo.html) command instead.

# **Compatibility Considerations**

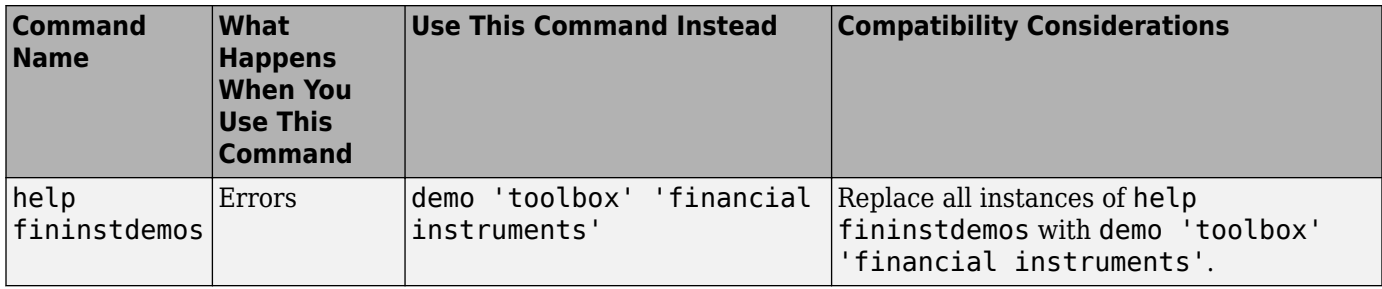

#### **bkcaplet and bkfloorlet removal**

[bkcaplet](https://www.mathworks.com/help/releases/R2016b/fininst/bkcaplet.html) and [bkfloorlet](https://www.mathworks.com/help/releases/R2016b/fininst/bkfloorlet.html) will be removed in a future release. Use [capbyblk](https://www.mathworks.com/help/releases/R2016b/fininst/capbyblk.html) and [floorbyblk](https://www.mathworks.com/help/releases/R2016b/fininst/floorbyblk.html) instead.

#### **Compatibility Considerations**

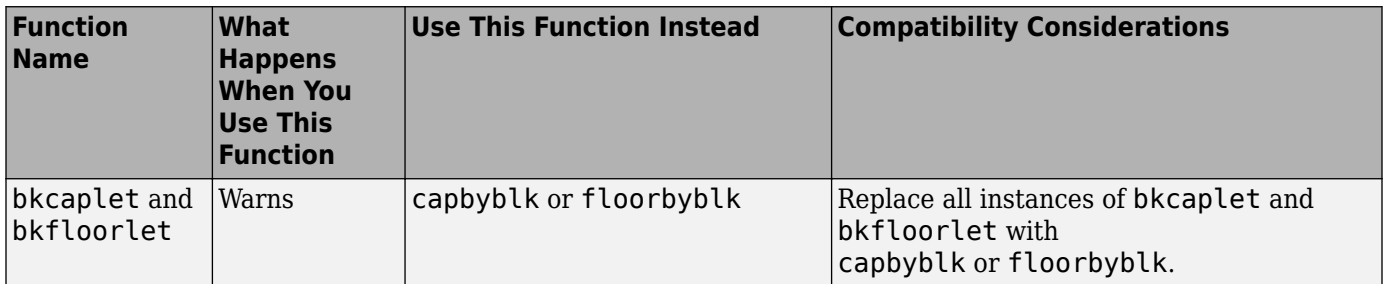

**11**

# <span id="page-42-0"></span>**R2016a**

**Version: 2.3 New Features Bug Fixes Compatibility Considerations**

# <span id="page-43-0"></span>**Cap and Floor Instruments: Volatility stripping**

The following functions support cap and volatility stripping for interest-rate instruments:

- [capvolstrip](https://www.mathworks.com/help/releases/R2016a/fininst/capvolstrip.html) strips caplet volatilities from flat cap volatilities.
- [floorvolstrip](https://www.mathworks.com/help/releases/R2016a/fininst/floorvolstrip.html) strips floorlet volatilities from flat floor volatilities.

#### **Swap Instruments: Pricing cross-currency, fixed-fixed, and float-float swaps**

Support for pricing cross-currency swaps using [swapbyzero](https://www.mathworks.com/help/releases/R2016a/fininst/swapbyzero.html). Support for fixed-fixed and float-float swaps is added to [instswap](https://www.mathworks.com/help/releases/R2016a/fininst/instswap.html), [swapbybdt](https://www.mathworks.com/help/releases/R2016a/fininst/swapbybdt.html), [swapbyhjm](https://www.mathworks.com/help/releases/R2016a/fininst/swapbyhjm.html), [swapbybdt](https://www.mathworks.com/help/releases/R2016a/fininst/swapbybdt.html), [swapbybk](https://www.mathworks.com/help/releases/R2016a/fininst/swapbybk.html), [swapbyzero](https://www.mathworks.com/help/releases/R2016a/fininst/swapbyzero.html).

#### **cbprice removal**

[cbprice](https://www.mathworks.com/help/releases/R2016a/fininst/cbprice.html) is removed in this release. Use [cbondbycrr](https://www.mathworks.com/help/releases/R2016a/fininst/cbondbycrr.html), [cbondbyeqp](https://www.mathworks.com/help/releases/R2016a/fininst/cbondbyeqp.html), [cbondbyitt](https://www.mathworks.com/help/releases/R2016a/fininst/cbondbyitt.html), or [cbondbystt](https://www.mathworks.com/help/releases/R2016a/fininst/cbondbystt.html) instead.

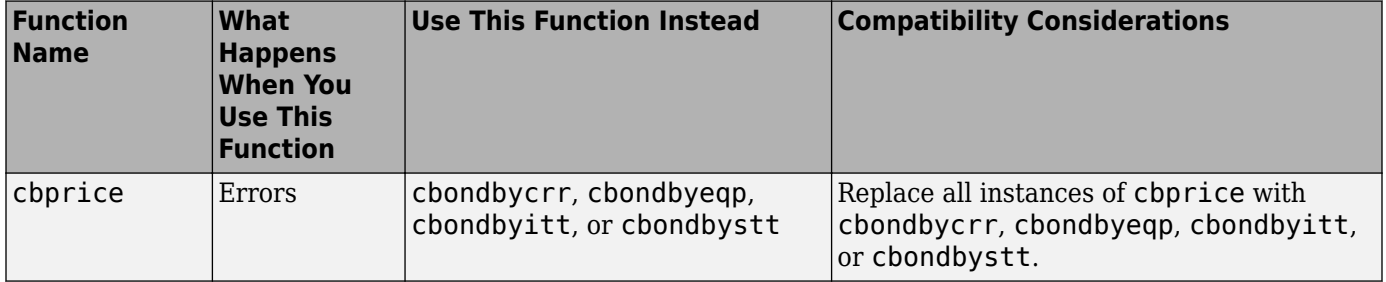

#### **Compatibility Considerations**

# <span id="page-44-0"></span>**R2015b**

**Version: 2.2 New Features Bug Fixes Compatibility Considerations**

# <span id="page-45-0"></span>**Hybrid Instruments: Price convertible bonds using standard and implied trinomial trees**

The following functions support building a standard trinomial tree:

- [stttree](https://www.mathworks.com/help/releases/R2015b/fininst/stttree.html)
- [stttimespec](https://www.mathworks.com/help/releases/R2015b/fininst/stttimespec.html)

[cbondbystt](https://www.mathworks.com/help/releases/R2015b/fininst/cbondbystt.html) supports pricing a convertible bond using an STTTree.

ITTree now supports pricing convertible bonds with [cbondbyitt](https://www.mathworks.com/help/releases/R2015b/fininst/cbondbyitt.html).

#### **Equity Instruments: Price equity derivatives using a standard trinomial tree**

STTTree supports pricing for equity derivatives.

The following modified functions support the following equity instruments:

- Asian options [asianbystt](https://www.mathworks.com/help/releases/R2015b/fininst/asianbystt.html)
- Lookback options [lookbackbystt](https://www.mathworks.com/help/releases/R2015b/fininst/lookbackbystt.html)
- Barrier options [barrierbystt](https://www.mathworks.com/help/releases/R2015b/fininst/barrierbystt.html)
- Vanilla options [optstockbystt](https://www.mathworks.com/help/releases/R2015b/fininst/optstockbystt.html)
- Compound options [compoundbystt](https://www.mathworks.com/help/releases/R2015b/fininst/compoundbystt.html)
- [sttprice](https://www.mathworks.com/help/releases/R2015b/fininst/sttprice.html)
- [sttsens](https://www.mathworks.com/help/releases/R2015b/fininst/sttsens.html)

#### **Simple Interest Convention: Calculate zero curves, forward curves, discount curves, rates, and bootstrapping using simple interest**

Simple interest support for the following functions.

- [rate2disc](https://www.mathworks.com/help/releases/R2015b/fininst/rate2disc.html)  $-$  Support added for Compounding  $= 0$  for simple interest where there is no compounding.
- [disc2rate](https://www.mathworks.com/help/releases/R2015b/fininst/disc2rate.html)  $-$  Support added for Compounding  $= 0$  for simple interest where there is no compounding.
- [ratetimes](https://www.mathworks.com/help/releases/R2015b/fininst/ratetimes.html)  $-$  Support added for Compounding  $= 0$  for simple interest where there is no compounding.
- [IRDataCurve](https://www.mathworks.com/help/releases/R2015b/fininst/irdatacurve.html)  $-$  Support added for Compounding  $= 0$  for simple interest for "zero" and "discount" curve types only (not supported for "forward" curves) where there is no compounding.
- [getForwardRates](https://www.mathworks.com/help/releases/R2015b/fininst/getforwardratesirdatacurve.html)  $-$  Support added for Compounding  $= 0$  for simple interest where there is no compounding.
- [getZeroRates](https://www.mathworks.com/help/releases/R2015b/fininst/getzeroratesirdatacurve.html)  $-$  Support added for Compounding  $= 0$  for simple interest where there is no compounding.
- [bootstrap](https://www.mathworks.com/help/releases/R2015b/fininst/bootstrapirdatacurve.html)  $-$  Support added for Compounding  $= 0$  for simple interest for "zero" and "discount" curve types only (not supported for "forward" curves) where there is no compounding.

<span id="page-46-0"></span>• [intenvset](https://www.mathworks.com/help/releases/R2015b/fininst/intenvset.html)  $-$  Support added for Compounding  $= 0$  for simple interest where there is no compounding.

# **cbprice removal**

[cbprice](https://www.mathworks.com/help/releases/R2015b/fininst/cbprice.html) will be removed in a future release. Use [cbondbycrr](https://www.mathworks.com/help/releases/R2015b/fininst/cbondbycrr.html), [cbondbyeqp](https://www.mathworks.com/help/releases/R2015b/fininst/cbondbyeqp.html), [cbondbyitt](https://www.mathworks.com/help/releases/R2015b/fininst/cbondbyitt.html), or [cbondbystt](https://www.mathworks.com/help/releases/R2015b/fininst/cbondbystt.html) instead.

# **Compatibility Considerations**

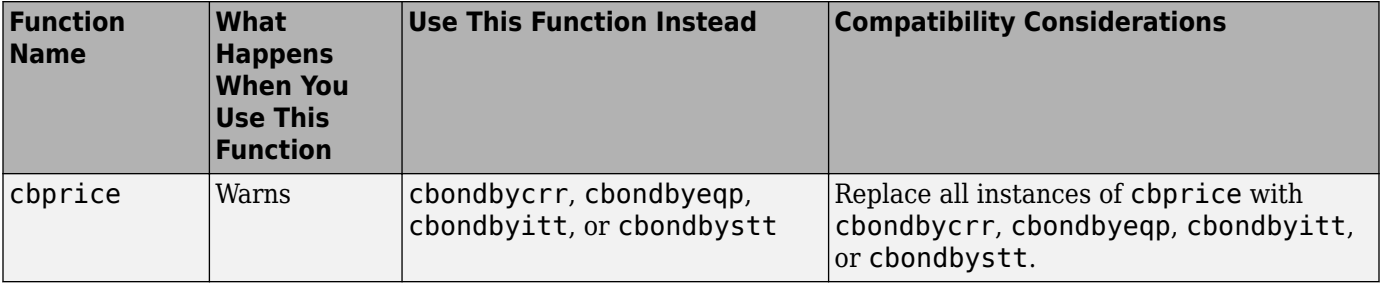

# <span id="page-48-0"></span>**R2015a**

**Version: 2.1 New Features**

**Bug Fixes**

# <span id="page-49-0"></span>**Price convertible bonds using CRR and EQP lattice models**

[cbondbycrr](https://www.mathworks.com/help/releases/R2015a/fininst/cbondbycrr.html) and [cbondbyeqp](https://www.mathworks.com/help/releases/R2015a/fininst/cbondbyeqp.html) calculate the price of convertible bonds using the Tsiveriotis and Fernandes model. [instcbond](https://www.mathworks.com/help/releases/R2015a/fininst/instcbond.html) is the constructor for the CBond instrument type

The following modified functions support the new convertible bond (CBond) instrument:

- [instadd](https://www.mathworks.com/help/releases/R2015a/fininst/instadd.html)
- [instdisp](https://www.mathworks.com/help/releases/R2015a/fininst/instdisp.html)
- [crrprice](https://www.mathworks.com/help/releases/R2015a/fininst/crrprice.html)
- [eqpprice](https://www.mathworks.com/help/releases/R2015a/fininst/eqpprice.html)
- [crrsens](https://www.mathworks.com/help/releases/R2015a/fininst/crrsens.html)
- [eqpsens](https://www.mathworks.com/help/releases/R2015a/fininst/eqpsens.html)

# **Collateral-level computation from credit exposure simulations**

[creditexposures](https://www.mathworks.com/help/releases/R2015a/fininst/creditexposures.html) is enhanced to support computing exposures for counterparties under collateral agreements.

#### **Wrong-way risk example**

The example for modeling wrong-way risk for counterparty credit risk using a Gaussian copula is available as Example WrongWayRisk.m at \finist\fininstdemos. For more information, see [Wrong Way Risk with Copulas.](https://www.mathworks.com/help/releases/R2015a/fininst/_bup35bi.html)

# <span id="page-50-0"></span>**R2014b**

**Version: 2.0 New Features**

**Bug Fixes**

# <span id="page-51-0"></span>**Pricing functionality for forward options**

Support is provided for pricing forward options using a modified Black approximation model with [optstockbyblk](https://www.mathworks.com/help/releases/R2014b/fininst/optstockbyblk.html) and [optstocksensbyblk](https://www.mathworks.com/help/releases/R2014b/fininst/optstocksensbyblk.html) using a new name-value pair argument for ForwardMaturity, which is the maturity date of the forward contract.

# **Amortizing caps and floors pricing using lattice models**

Support is provided for name-value pair argument, Principal, to pass the schedule to compute the price for amortizing caps ([capbybdt](https://www.mathworks.com/help/releases/R2014b/fininst/capbybdt.html), [capbybk](https://www.mathworks.com/help/releases/R2014b/fininst/capbybk.html), [capbyhjm](https://www.mathworks.com/help/releases/R2014b/fininst/capbyhjm.html), and [capbyhw](https://www.mathworks.com/help/releases/R2014b/fininst/capbyhw.html)) and floors ([floorbybdt](https://www.mathworks.com/help/releases/R2014b/fininst/floorbybdt.html), [floorbybk](https://www.mathworks.com/help/releases/R2014b/fininst/floorbybk.html), [floorbyhjm](https://www.mathworks.com/help/releases/R2014b/fininst/floorbyhjm.html), and [floorbyhw](https://www.mathworks.com/help/releases/R2014b/fininst/floorbyhw.html)). In addition, [instcap](https://www.mathworks.com/help/releases/R2014b/fininst/instcap.html) and [instfloor](https://www.mathworks.com/help/releases/R2014b/fininst/instfloor.html) are enhanced to support the creation of cap and floor instruments with amortizing caps and floors.

#### **Power price simulation example**

The example for simulating power price and mean reverting jump diffusion is available as SimulateElectricityPricesExample.m at \fininst\fininstdemos. For more information, see Simulating Electricity Prices with Mean-Reversion and Jump-Diffusion.

# **Hull-White single-factor model calibration using volatility surface**

[hwcalbycap](https://www.mathworks.com/help/releases/R2014b/fininst/hwcalbycap.html) and [hwcalbyfloor](https://www.mathworks.com/help/releases/R2014b/fininst/hwcalbyfloor.html) support a new syntax.

[Alpha, Sigma, OptimOut] = hwcalbycap(RateSpec, MarketStrike, MarketMaturity, MarketVolatility, I

[Alpha, Sigma, OptimOut] = hwcalbyfloor(RateSpec, MarketStrike, MarketMaturity, MarketVolatility

The Strike, Settle, and Maturity input arguments are no longer required input arguments. By omitting these input arguments, you can use the MarketStrike, MarketMaturity, and MarketVolatility input arguments calibrate the HW model using the entire cap or floor surface.

#### **SABR option greeks computation**

Support is provided for Delta, Vega, ModifiedDelta, and ModifiedVega sensitivities for the SABR stochastic model using [optsensbysabr](https://www.mathworks.com/help/releases/R2014b/fininst/optsensbysabr.html).

#### **Amortizing caps and floors pricing using closed form solutions (Black or Linear Gaussian two-factor models)**

For the Black model, support is available for an enhanced name-value pair argument, Principal, to pass the schedule to compute the price for amortizing caps ([capbyblk](https://www.mathworks.com/help/releases/R2014b/fininst/capbyblk.html)) and floors ([floorbyblk](https://www.mathworks.com/help/releases/R2014b/fininst/floorbyblk.html)). For the Linear Gaussian two-factor model, support is available for an enhanced name-value pair argument, Notional, to pass the schedule to compute the price for amortizing caps ([capbylg2f](https://www.mathworks.com/help/releases/R2014b/fininst/capbylg2f.html)) and floors ([floorbylg2f](https://www.mathworks.com/help/releases/R2014b/fininst/floorbylg2f.html)).

#### **Asian options pricing example**

The example comparing multiple approaches to pricing Asian options is available as AsianOptionExample.m at \fininst\fininstdemos. For more information, see [Pricing Asian](https://www.mathworks.com/help/releases/R2014b/fininst/_buiu8v5-1.html) [Options](https://www.mathworks.com/help/releases/R2014b/fininst/_buiu8v5-1.html).

# <span id="page-52-0"></span>**Numerix CrossAsset Integration Layer (CAIL) 11 example**

The example for Numerix CAIL 11 support is available at \fininst\fininstdemos \NumerixFileProcessor.m.

# <span id="page-54-0"></span>**R2014a**

**Version: 1.3 New Features**

**Bug Fixes**

#### <span id="page-55-0"></span>**Dual curve construction**

Support for bootstrapping an interest rate curve using a different curve for discounting the cash flows with the following enhancements:

- [bootstrap](https://www.mathworks.com/help/releases/R2014a/fininst/bootstrapirdatacurve.html) accepts a new optional input argument for DiscountCurve.
- [bootstrap](https://www.mathworks.com/help/releases/R2014a/fininst/bootstrapirdatacurve.html) accepts a new bootstrapping instrument type called FRA for a forward rate agreement instrument.

For more information on using [bootstrap](https://www.mathworks.com/help/releases/R2014a/fininst/bootstrapirdatacurve.html) for dual curve construction, see the example: [Dual Curve](https://www.mathworks.com/help/releases/R2014a/fininst/create-dual-curves-for-eonia-and-euribor-yield-curve.html) [Bootstrapping.](https://www.mathworks.com/help/releases/R2014a/fininst/create-dual-curves-for-eonia-and-euribor-yield-curve.html)

### **Dual curve pricing of caps, floors, and swaptions using the Black model**

[capbyblk](https://www.mathworks.com/help/releases/R2014a/fininst/capbyblk.html), [floorbyblk](https://www.mathworks.com/help/releases/R2014a/fininst/floorbyblk.html), and [swaptionbyblk](https://www.mathworks.com/help/releases/R2014a/fininst/swaptionbyblk.html) accept an optional input argument for ProjectionCurve.

# **Dual curve pricing of swaps and floating-rate notes**

[swapbyzero](https://www.mathworks.com/help/releases/R2014a/fininst/swapbyzero.html) and [floatbyzero](https://www.mathworks.com/help/releases/R2014a/fininst/floatbyzero.html) have new examples to demonstrate pricing a swap and a floatingrate note with two curves.

#### **Monte Carlo and analytical pricing of lookback options**

Support for lookback options using closed-form solutions or Monte Carlo simulations.

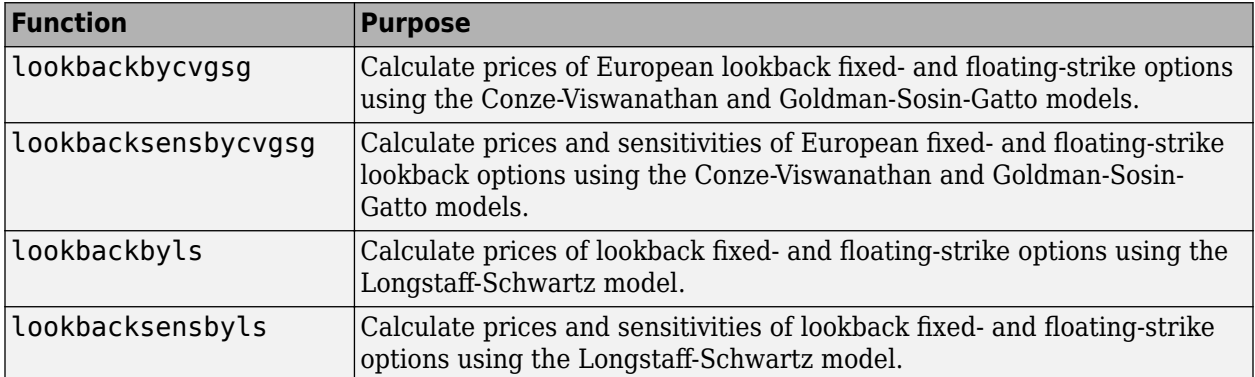

#### **Implied Black volatility computation for the SABR stochastic volatility model**

Support for [blackvolbysabr](https://www.mathworks.com/help/releases/R2014a/fininst/blackvolbysabr.html) to calibrate the SABR model parameters and to compute SABR implied Black volatilities.

# <span id="page-56-0"></span>**User-specified simulation paths for Longstaff-Schwartz pricing functions**

Support for [optpricebysim](https://www.mathworks.com/help/releases/R2014a/fininst/optpricebysim.html) to calculate the price and sensitivities of European or American call or put options based on simulation results of the underlying asset. For American options, the Longstaff-Schwartz least squares method is used to calculate the early exercise premium.

#### **creditexposures function to compute credit exposures from mark-tomarket OTC contract values**

Support for computing credit exposures as a part of a counterparty credit risk workflow. For more information, see [creditexposures](https://www.mathworks.com/help/releases/R2014a/fininst/creditexposures.html).

#### **exposureprofiles function to derive credit exposure profiles from credit exposures**

Support for computing various credit exposure profiles, including potential future exposure and expected exposure. For more information, see [exposureprofiles](https://www.mathworks.com/help/releases/R2014a/fininst/exposureprofiles.html).

### **Enhanced pricing functions for instruments and portfolios with cash flows between tree levels**

The pricing algorithms for vanilla stock options have been enhanced to support ExerciseDates between tree levels. While ExerciseDates previously allowed only values that coincided with tree dates, the new pricing algorithm allows arbitrary ExerciseDates between the tree valuation date and tree maturity. For more information see the Bermuda option examples in [optstockbycrr](https://www.mathworks.com/help/releases/R2014a/fininst/optstockbycrr.html), [optstockbyeqp](https://www.mathworks.com/help/releases/R2014a/fininst/optstockbyeqp.html), and [optstockbyitt](https://www.mathworks.com/help/releases/R2014a/fininst/optstockbyitt.html).

# **Swing option pricing example**

New example for Pricing Swing Options using the Longstaff-Schwartz Method.

# <span id="page-58-0"></span>**R2013b**

**Version: 1.2**

**New Features**

**Compatibility Considerations**

# <span id="page-59-0"></span>**Support for Numerix CrossAsset Integration Layer (CAIL) API**

Support for accessing Numerix instruments and risk models.

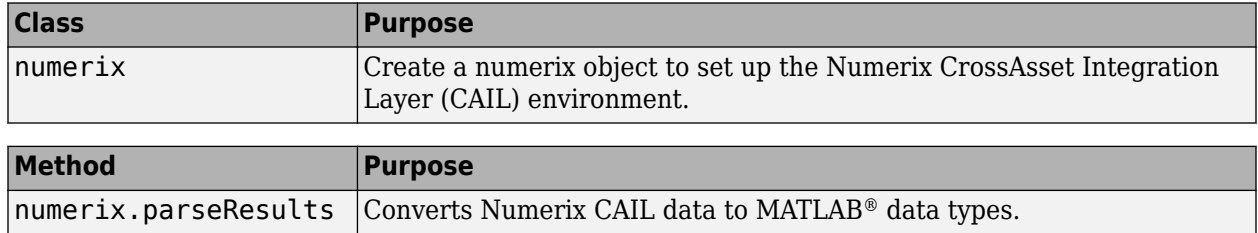

#### **Kirk's approximation and Bjerksund-Stensland closed-form pricing models for spread options**

Support pricing and sensitivity of spread options for the energy market using closed-form solutions.

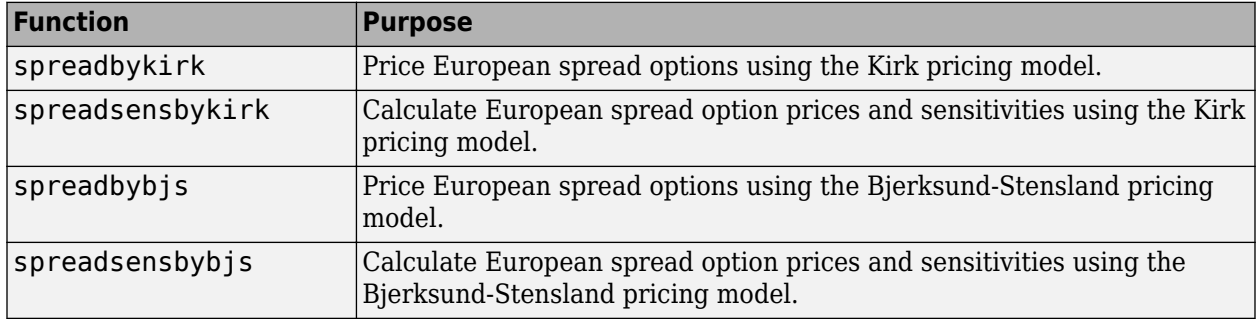

#### **Finite difference and Monte Carlo simulation pricing for American spread options**

Support pricing and sensitivity of spread options for the energy market using Monte Carlo simulation.

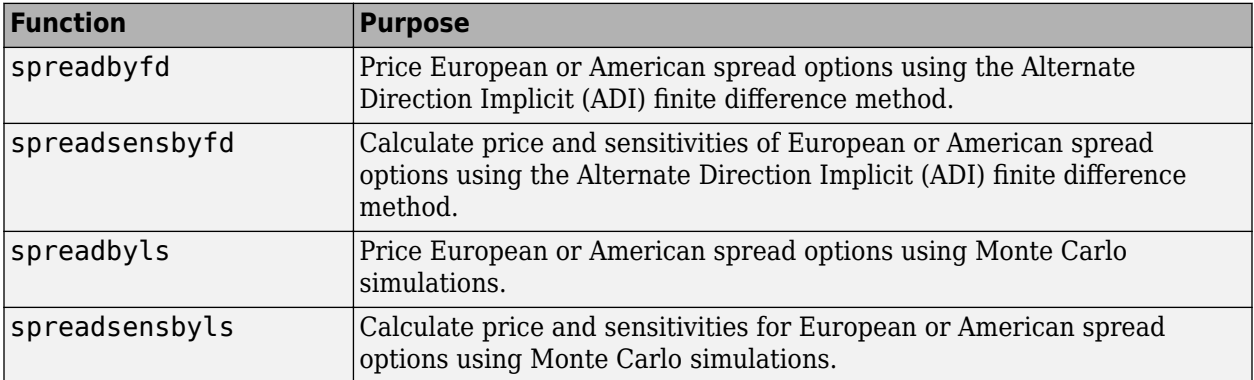

#### **Levy and Kemna-Vorst closed-form pricing and Monte Carlo simulation pricing for Asian options**

Support pricing and sensitivity of Asian options for the energy market using Monte Carlo simulation and closed-form solutions.

<span id="page-60-0"></span>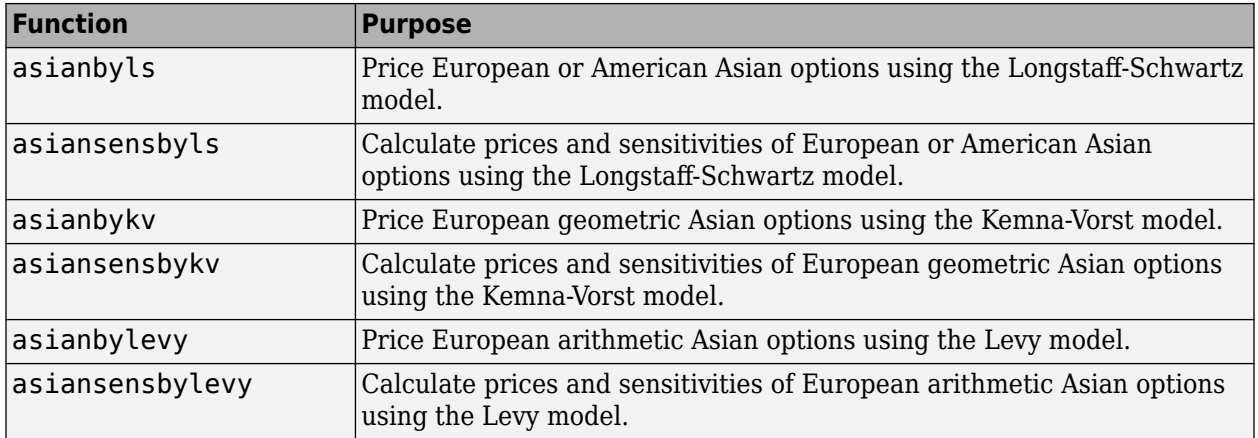

# **Additional CDS option pricing functionality for index swaptions**

New example for [Pricing a CDS Index Option.](https://www.mathworks.com/help/releases/R2013b/fininst/credit-default-swap-option.html#btyv_kx-1)

# **Pricing functions for vanilla options using Monte Carlo simulation**

Support pricing and sensitivity of vanilla options for the energy market using Monte Carlo simulation.

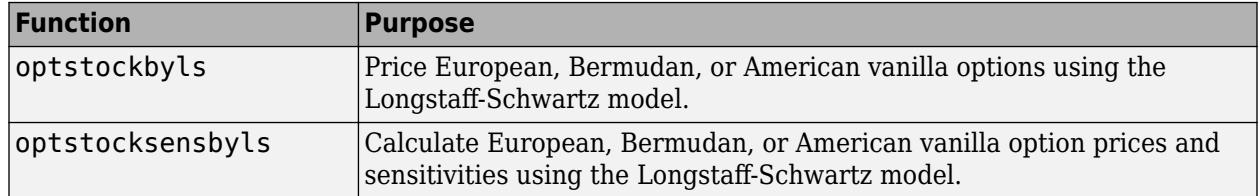

### **Hedging strategies using spread options example**

New example for [Hedging Strategies Using Spread Options.](https://www.mathworks.com/help/releases/R2013b/fininst/hedgingusingspreadoptionsexample-html-not-found.html)

#### **Pricing European and American spread options example**

New example for [Pricing European and American Spread Options.](https://www.mathworks.com/help/releases/R2013b/fininst/pricing-european-and-american-spread-options.html)

#### **First-to-default (FTD) swaps example**

New example for [First-to-Default Swaps](https://www.mathworks.com/help/releases/R2013b/fininst/first-to-default-swaps.html).

#### **New function for risky present value of a basis point**

[cdsrpv01](https://www.mathworks.com/help/releases/R2013b/fininst/cdsrpv01.html) computes risky present value of a basis point (RPV01) for a credit default swap (CDS) and conforms to the industry standards (ISDA CDS Standard Model).

## <span id="page-61-0"></span>**Compatibility Considerations**

Compared with the previous version of Financial Instruments Toolbox, there are minor changes in the values computed by [cdsbootstrap](https://www.mathworks.com/help/releases/R2013b/fininst/cdsbootstrap.html), [cdsspread](https://www.mathworks.com/help/releases/R2013b/fininst/cdsspread.html), [cdsprice](https://www.mathworks.com/help/releases/R2013b/fininst/cdsprice.html), and [cdsoptprice](https://www.mathworks.com/help/releases/R2013b/fininst/cdsoptprice.html) when the starting dates do not fall on a payment date. The affected output arguments are as follows:

- [cdsbootstrap](https://www.mathworks.com/help/releases/R2013b/fininst/cdsbootstrap.html): ProbData, HazData
- [cdsspread](https://www.mathworks.com/help/releases/R2013b/fininst/cdsspread.html): Spread
- [cdsprice](https://www.mathworks.com/help/releases/R2013b/fininst/cdsprice.html): Price
- [cdsoptprice](https://www.mathworks.com/help/releases/R2013b/fininst/cdsoptprice.html): Payer, Receiver

While the magnitudes of the value changes are very small, they might affect users who depend on exact matches to previous values. These changes are caused by the modification of the way risky present value of a basis point (RPV01) is computed and these changes were made to better reflect the industry practice of paying CDS premiums only on specific payment dates.

#### **optimoptions support**

[optimoptions](https://www.mathworks.com/help/releases/R2013b/optim/ug/optimoptions.html) support for [IRFitOptions](https://www.mathworks.com/help/releases/R2013b/fininst/irfitoptions.html), [fitFunction](https://www.mathworks.com/help/releases/R2013b/fininst/fitfunctionirfunctioncurve.html) method, [hwcalbycap](https://www.mathworks.com/help/releases/R2013b/fininst/hwcalbycap.html), and [hwcalbyfloor](https://www.mathworks.com/help/releases/R2013b/fininst/hwcalbyfloor.html).

#### **Functions moved from Financial Instruments Toolbox to Financial Toolbox**

The following functions are moved from Financial Instruments Toolbox to Financial Toolbox:

- [cdai](https://www.mathworks.com/help/releases/R2013b/finance/cdai.html)
- [cdprice](https://www.mathworks.com/help/releases/R2013b/finance/cdprice.html)
- [cdyield](https://www.mathworks.com/help/releases/R2013b/finance/cdyield.html)
- [tbilldisc2yield](https://www.mathworks.com/help/releases/R2013b/finance/tbilldisc2yield.html)
- [tbillprice](https://www.mathworks.com/help/releases/R2013b/finance/tbillprice.html)
- [tbillrepo](https://www.mathworks.com/help/releases/R2013b/finance/tbillrepo.html)
- [tbillval01](https://www.mathworks.com/help/releases/R2013b/finance/tbillval01.html)
- [tbillyield](https://www.mathworks.com/help/releases/R2013b/finance/tbillyield.html)
- [tbillyield2disc](https://www.mathworks.com/help/releases/R2013b/finance/tbillyield2disc.html)

# <span id="page-62-0"></span>**R2013a**

**Version: 1.1**

**New Features**

# <span id="page-63-0"></span>**Pricing functions for options on floating-rate notes (FRNs)**

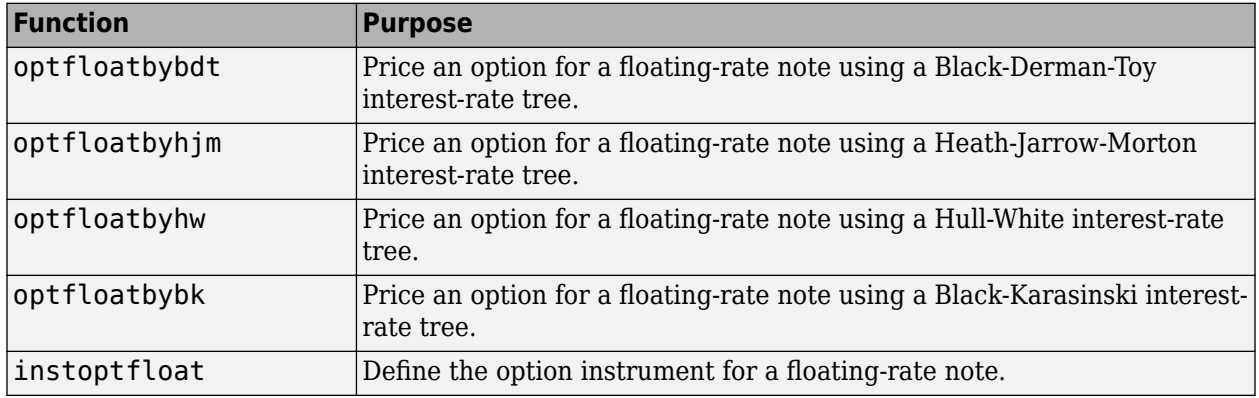

Support for pricing a floating-rate note instrument with an option using tree models.

#### **Pricing functions for FRNs with embedded options**

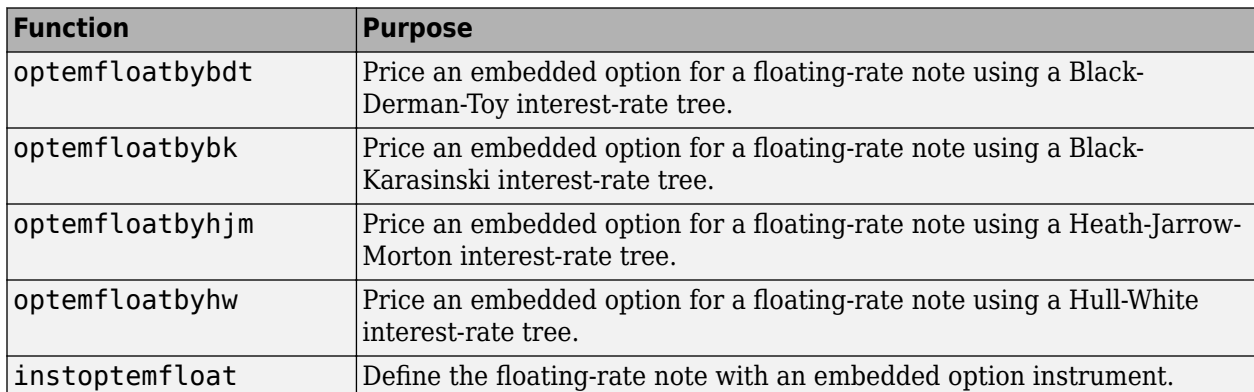

Support for pricing a floating-rate note instrument with an embedded option using tree models.

#### **Performance enhancements in implied volatility calculations**

Improved performance for calculating implied volatility when using [impvbybjs](https://www.mathworks.com/help/releases/R2013a/fininst/impvbybjs.html) and [impvbyrgw](https://www.mathworks.com/help/releases/R2013a/fininst/impvbyrgw.html).

#### **Calibration and Monte Carlo simulation of single-factor and multifactor interest-rate models, including Hull-White, Linear Gaussian, and LIBOR Market Models**

Support for pricing interest-rate instruments for caps, floors, and swaptions using Monte Carlo simulation with Hull-White, Shifted Gaussian, and LIBOR Market Models. There are three new classes, three new methods, and four new functions.

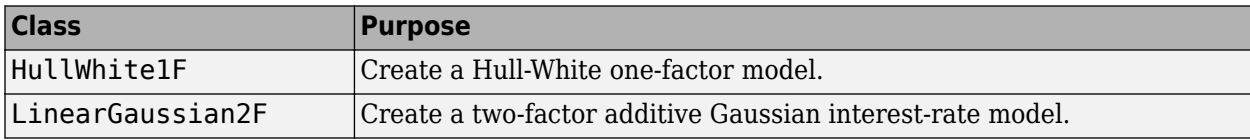

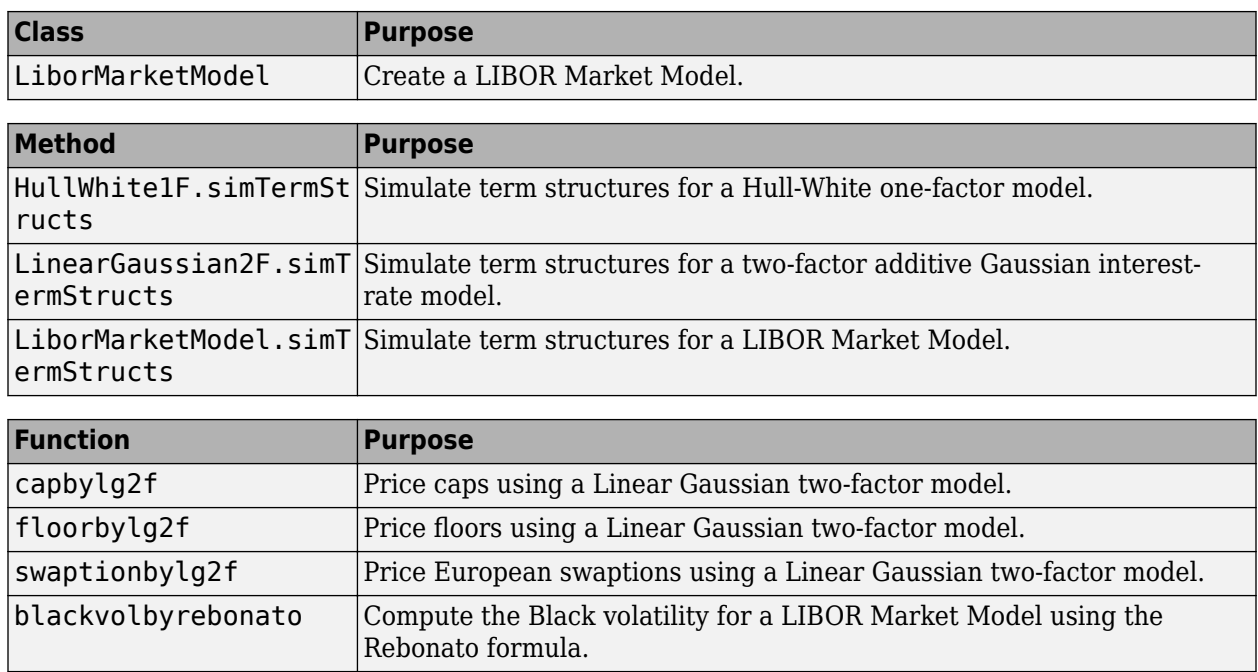

# <span id="page-66-0"></span>**R2012b**

**Version: 1.0**

**New Features**

**Compatibility Considerations**

### <span id="page-67-0"></span>**Merge of Fixed-Income Toolbox and Financial Derivatives Toolbox to Financial Instruments Toolbox**

Fixed-Income Toolbox™ and Financial Derivatives Toolbox™ are merged into the new product Financial Instruments Toolbox.

# **Cap and floor floating-rate note pricing using trees**

Support for pricing capped, collared, and floored floating-rate notes using the CapRate and FloorRate arguments.

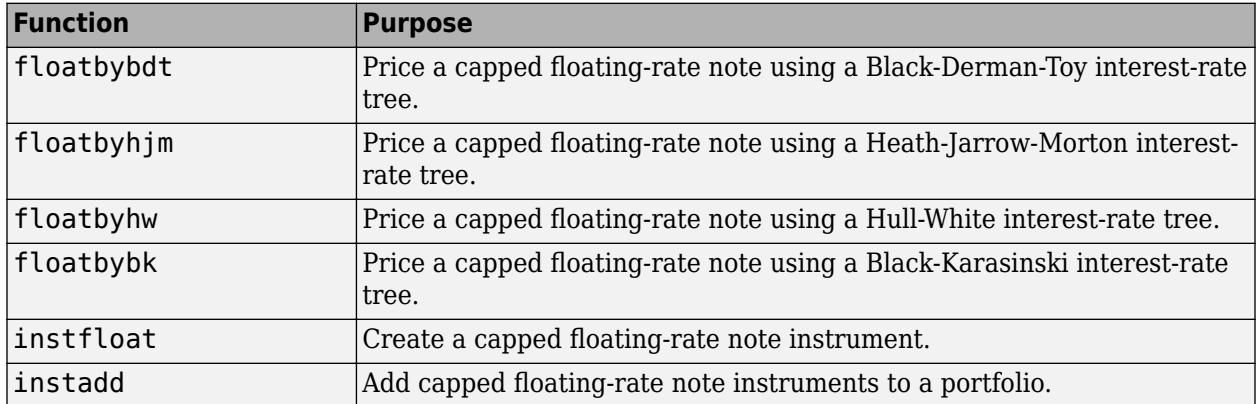

#### **Forward-swap pricing using trees or term structure**

Support for interest-rate forward swaps using the new StartDate argument to define the future date for the swap instrument.

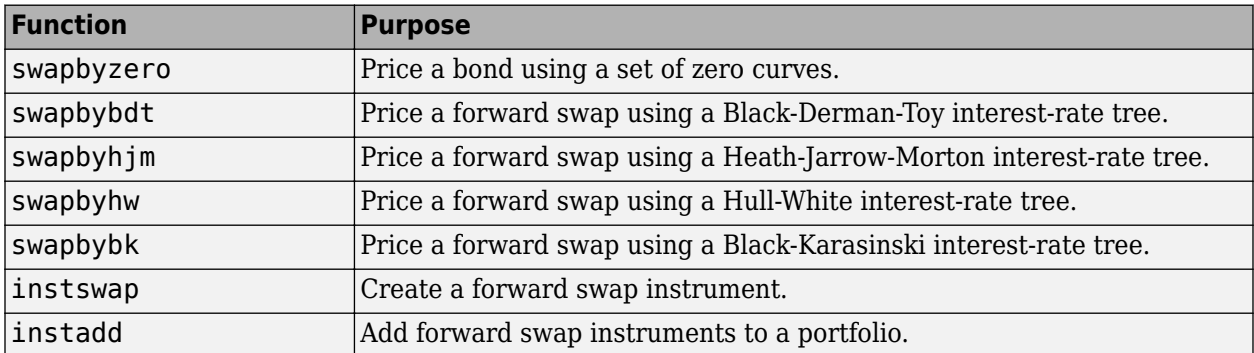

#### **Functions for fitting and extracting calibrated parameters from IRFunctionCurve objects**

New enhancements for [IRFunctionCurve](https://www.mathworks.com/help/releases/R2012b/fininst/irfunctioncurve.html) object, including the ability to get calibrated parameters, the ability to specify linear inequality parameter constraints, and support for curve type in [fitSmoothingSpline](https://www.mathworks.com/help/releases/R2012b/fininst/fitsmoothingsplineirfunctioncurve.html) to be forward, zero, and discount.

# <span id="page-68-0"></span>**LIBOR market model example**

New example for mortgage prepayment that uses a LIBOR market model to generate interest-rate evolutions. For more information, see [Prepayment Modeling with a Two Factor Hull White Model and](https://www.mathworks.com/help/releases/R2012b/fininst/prepayment-modeling-with-a-two-factor-hull-white-model.html) [a LIBOR Market Model](https://www.mathworks.com/help/releases/R2012b/fininst/prepayment-modeling-with-a-two-factor-hull-white-model.html).

# **Counterparty credit risk example**

New example for computing the unilateral Credit Value (Valuation) Adjustment (CVA) for a bank holding a portfolio of vanilla interest-rate swaps with several counterparties. For more information, see [Counterparty Credit Risk and CVA](https://www.mathworks.com/help/releases/R2012b/fininst/counterparty-credit-risk-and-cva.html).

# **Conversion of error and warning message identifiers**

For R2012b, error and warning message identifiers have changed in Financial Instruments Toolbox.

# **Compatibility Considerations**

If you have scripts or functions that use message identifiers that changed, you must update the code to use the new identifiers. Typically, message identifiers are used to turn off specific warning messages, or in code that uses a try/catch statement and performs an action based on a specific error identifier.

For example, because Fixed-Income Toolbox and Financial Derivatives Toolbox merged to become Financial Instruments Toolbox, the finfixed and finderiv message identifiers have changed to fininst. If your code checks for finfixed or finderiv message identifiers, you must update it to check for finisnt instead.

To determine the identifier for an error, run the following command just after you see the error:

exception = MException.last; MSGID = exception.identifier;

To determine the identifier for a warning, run the following command just after you see the warning:

[MSG,MSGID] = lastwarn;

This command saves the message identifier to the variable MSGID.